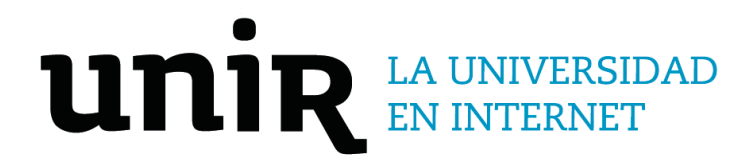

# Universidad Internacional de La Rioja Facultad de Ciencias Sociales y Humanidades

Máster Universitario en Composición Musical con Nuevas Tecnologías Manejo de las herramientas tecnológicas de producción como valor añadido para el compositor contemporáneo

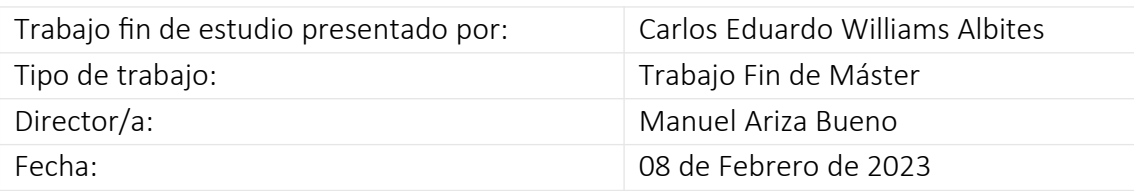

# Resumen

Las herramientas tecnológicas, en general, están relacionadas de manera intrínseca en nuestro quehacer diario, tanto en tareas menores como en las que involucran un desempeño a nivel profesional. Para el compositor contemporáneo, estas herramientas deben ser indispensables tanto por las posibilidades creativas que ofrecen, como por el valor añadido de producción que se exige en el entorno profesional hoy en día.

Mediante el análisis del proceso compositivo de cinco obras, se verá cómo la tecnología juega un rol de suma importancia como herramienta en la eficiencia, creatividad, nivel de producción del resultado entregable, y versatilidad del compositor, para lograr obras con un diferencial estilístico particular y funcional a la aplicación a la que se destinen, sean para concierto, instalación, medios audiovisuales, multimedia, etc.

Se ha abordado todo el proceso de realización de las obras, desde su concepción hasta su presentación final, y cómo la tecnología, tanto como hardware y como software, ha intervenido en este proceso.

**Palabras clave:** Tecnología, herramienta, producción, compositor, contemporáneo.

# Abstract

Technological tools, in general, are intrinsically related to our daily work, both in minor tasks and in those that involve performance at a professional level. For the contemporary composer, these tools must be essential, both for the creative possibilities they offer, and for the added production value that is required in today's professional environment.

Through the analysis of the composing process of five works, it will be shown how technology plays a very important role as a tool in the efficiency, creativity, production level of the deliverable result, and versatility of the composer, in order to achieve works with a particular and stylistic differential, functional to the application for which they are intended, whether it be for concerts, installations, audiovisual media, multimedia, etc.

The entire production process for these works has been addressed, from conception to their final presentation, and how technology, both as hardware and software, has intervened in this process.

**Keywords**: Technology, tools, production, composer, contemporary.

# Índice de contenidos

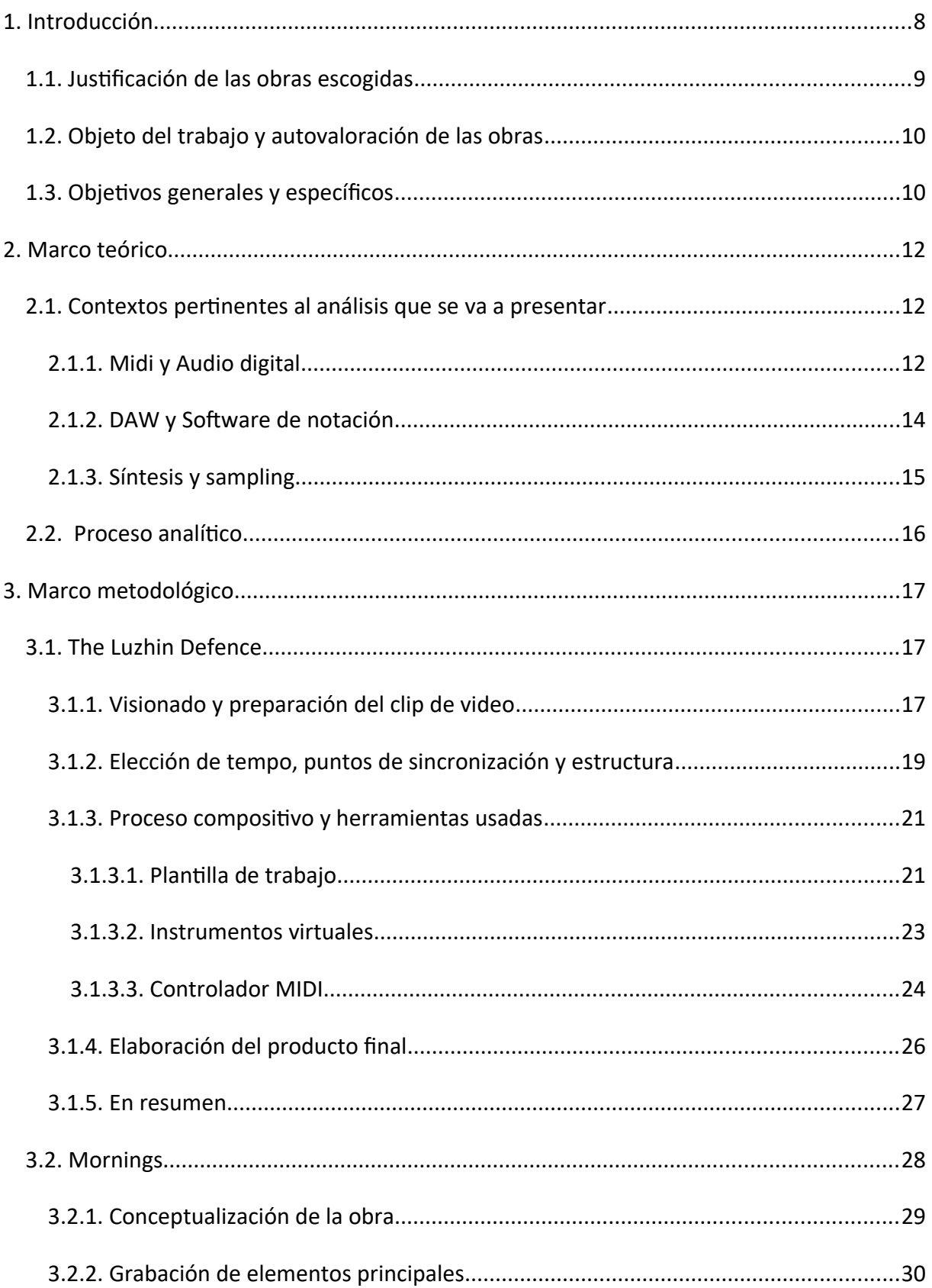

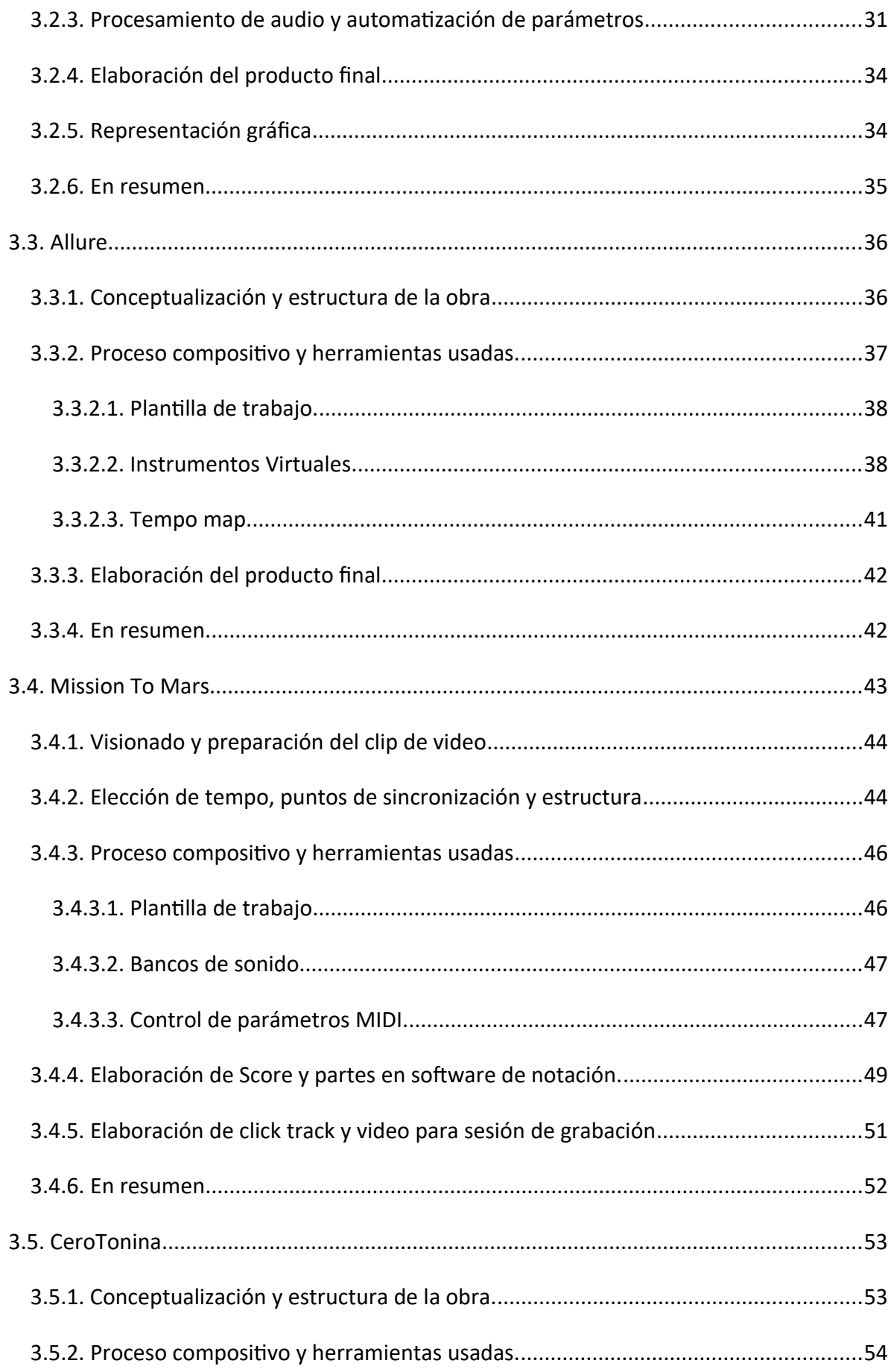

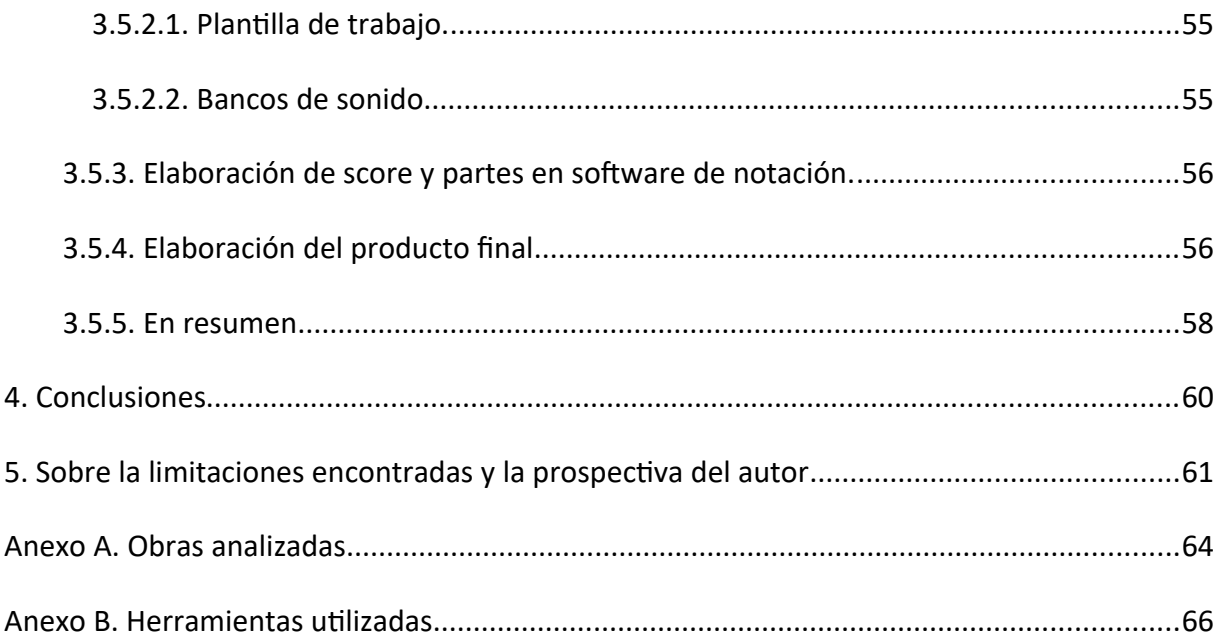

# Índice de figuras

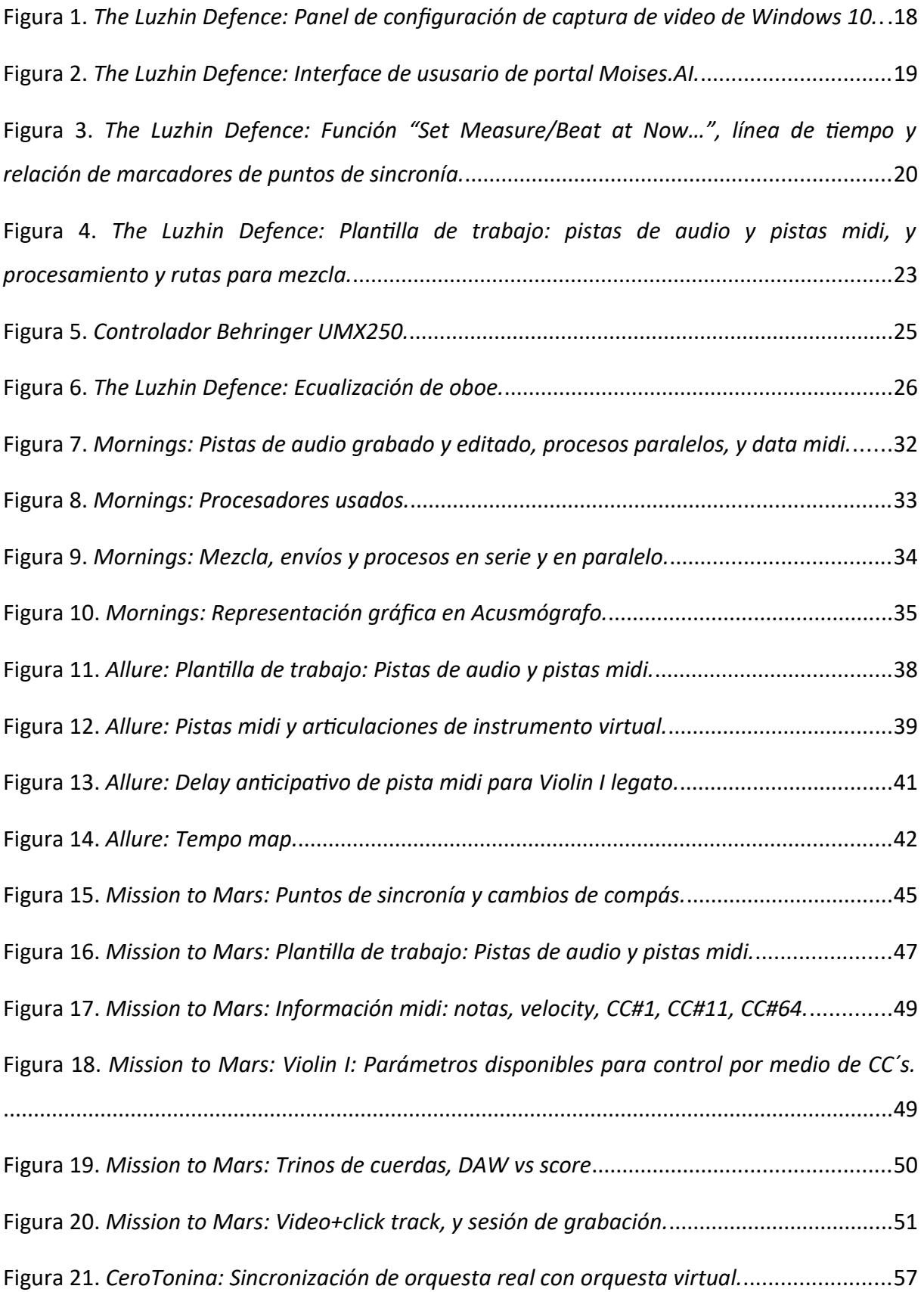

# <span id="page-7-0"></span>1. INTRODUCCIÓN

Este trabajo comprende la descripción y análisis del proceso compositivo de cinco obras propias, desde la perspectiva de las herramientas tecnológicas utilizadas para su elaboración, y cómo estas aportan valor a dicho proceso desde los puntos de vista de eficiencia, creatividad, el acabado final de la producción a presentar y la versatilidad del compositor. Las herramientas a las que se hace referencia son, en primera instancia, las que suelen o deberían formar parte de un estudio personal de composición y producción musical, tanto el hardware (computadora, interface, monitoreo, procesamiento, instrumentos, etc) como el software (estación de trabajo para audio digital o D.A.W. por sus siglas en inglés, instrumentos virtuales, samplers, procesadores, etc.) En segunda instancia, tal vez la herramienta más importante es el dominio competente que se debe ejercer sobre el uso de los elementos antes mencionados.

Durante el transcurso del estudio de este máster, se ha podido observar, a través de la experiencia de otros participantes, cómo la carencia de este recurso puede manifestarse, hasta cierto punto, como una desventaja tanto en la adquisición de algunas de las competencias trabajadas, como en el valor de producción en referencia a la versión final entregable. La práctica contemporánea demanda del compositor rapidez y efectividad, además de creatividad y versatilidad, así como un determinado nivel de calidad en la producción del trabajo entregado. Éste debe ser capaz de manejar las herramientas que le permitan satisfacer estos aspectos e incorporarlas como activos de valor a su práctica profesional, de tal forma que esté siempre en la posibilidad de cumplir con dichas exigencias. Si bien en el ámbito de la música popular la línea que divide al compositor del productor musical puede hacerse borrosa por la naturaleza misma de las sonoridades y procesos propios de los géneros en los que se trabaja, muchos compositores que vienen de una formación musical estrictamente académica no llegan a desarrollar las competencias que les permitan aprovechar las herramientas que brinda la tecnología de producción. Mediante este trabajo, el autor permitirá mostrar el valor que el manejo de dichas herramientas tiene para el compositor contemporáneo.

# <span id="page-8-0"></span>1.1. Justificación de las obras escogidas

Las obras presentadas han sido compuestas como parte de los cursos de este máster, por lo que su origen obedece en principio a los parámetros definidos por las consignas impartidas, como suele suceder en una situación de práctica profesional, donde los trabajos se dan por encargo. Sin embargo, como sucede también con la práctica profesional de un compositor, estas obras se ven teñidas de las características estilísticas personales del autor, las que a su vez son un reflejo tanto de su contexto cultural, sus preferencias y recursos musicales, así como de su experiencia como productor musical. Dicha experiencia se ha manifestado como un valor agregado durante el desarrollo de esta maestría, que ha ayudado a potenciar los conocimientos y competencias que se han ido adquiriendo y trabajando. Asimismo, las obras se originan también en la necesidad de expresión del autor, por lo que no han estado sujetas a condiciones más que las auto impuestas, y las anteriormente mencionadas. Estas obras han sido escogidas debido a que su proceso compositivo ha implicado el uso de las herramientas tecnológicas mencionadas, por lo que su análisis comprende desde su conceptualización hasta finalizar la realización misma del material para entrega.

Las obras presentadas, en el orden cronológico en el que se han presentado durante el desarrollo de la maestría, son:

-*The Luzhin Defence:* Musicalización para un fragmento de la película, con una duración aproximada de cuatro minutos. Composición hecha para orquesta de cuerdas, piano y oboe. Trabajada para el curso de Herramientas para la composición Audiovisual, Electroacústica y la Sonología

-*Mornings:* Composición de obra electroacústica para soporte, con una duración aproximada de tres minutos y diez segundos. Trabajada para el curso de Proyectos de Composición Electroacústica.

-*Allure:* Composición para grupo instrumental, consistente en flauta, clarinete en Sib, corno en Fa, violín, violonchelo y piano; con una duración aproximada de tres minutos y treinta segundos. Trabajada para el curso de Proyectos de Composición Instrumental.

9

-*Mission to Mars:* Musicalización para fragmento editado de la película, con una duración aproximada de cinco minutos y diez segundos. Trabajada para el curso de Proyectos de Composición Audiovisual.

-*CeroTonina:* Composición para orquesta sinfónica, con una duración aproximada de cuatro minutos y treinta segundos. Trabajada para el curso de Proyectos de Composición Instrumental.

# <span id="page-9-1"></span>1.2. Objeto del trabajo y autovaloración de las obras

Con este trabajo, el autor pretende poner el foco en la importancia de determinados procesos y las herramientas necesarias para llevarlos a cabo, en el ejercicio del quehacer compositivo contemporáneo, cualquiera sea su fin y/o aplicación: Tanto en la composición para medios audiovisuales, como en la composición electroacústica, como en la composición instrumental, ya sea con fines profesionales, de encargo, o como vías de expresión del compositor.

El desarrollo de las tecnologías modernas de grabación y producción musical, de la mano del desarrollo de las herramientas informáticas, viene permitiendo una evolución a pasos agigantados en las posibilidades del músico contemporáneo. Sin embargo, es indispensable la integración de estas posibilidades como herramientas para su uso productivo y creativo. "When you are in command of the underlying ideas in music technology, you are in command of the technology itself" (Hosken, 2011, p. 2)

Es en ese sentido, más allá de su inherente valor musical y expresivo, que las obras presentadas han de servir como representación del resultado que el manejo de estas herramientas y procesos pude producir.

# <span id="page-9-0"></span>1.3. Objetivos generales y específicos

#### **Objetivo General:**

-Explorar, desde el trabajo personal, las diferentes posibilidades que ofrecen las herramientas tecnológicas en el trabajo compositivo contemporáneo.

# **Objetivos Específicos:**

-Establecer una guía de las herramientas necesarias para el trabajo compositivo.

-Proponer diferentes metodologías de trabajo, y mostrar su adaptabilidad a las necesidades específicas de cada situación compositiva.

-Mostrar las ventajas que estas tecnologías ofrecen así como también las desventajas que estas pueden manifestar en determinadas circunstancias.

# <span id="page-11-2"></span>2. MARCO TEÓRICO

El análisis de las obras presentadas en este trabajo estará centrado principalmente en el proceso de realización y las herramientas usadas para satisfacer las necesidades inherentes a cada una de ellas. En este análisis se usarán algunos recursos que hacen referencia a la forma (Zamacois, 2002), a la expresión (Juslin y Sloboda, 2010), a la morfología de los sonidos (Eiriz, 2012 y Schaeffer, 2008) en el caso de la obra electroacústica, y a los procesos y metodologías pertinentes a la composición para medios audiovisuales (Davis, 1999; Schifrin, 2011; Zager, 2008). Aunque tal vez los elementos de mayor importancia han de estar comprendidos en los diversos contextos de las herramientas de producción, por lo que dichos contextos se establecen a continuación. Es necesario mencionar que estos temas son bastante amplios, por lo que será necesaria su circunscripción a lo que es pertinente al trabajo realizado.

# <span id="page-11-1"></span><span id="page-11-0"></span>2.1.Contextos pertinentes al análisis que se va a presentar

#### 2.1.1. Midi y Audio digital

Midi y audio digital son dos formas diferentes de registrar, o grabar, información de sonido. Un archivo midi es un conjunto de instrucciones sobre cómo generar un sonido, las que son recibidas por un dispositivo que es el que eventualmente lo genera. Mientras que un archivo de audio digital contiene la información de la representación de una onda de sonido real, que ha sido capturada en forma digital, y que para ser reproducido necesita que los datos digitales vuelvan a convertirse a una forma analógica. Ambos son formas útiles para producir y arreglar música, y cada uno tiene sus propias ventajas y desventajas.

Si bien en principio el formato midi fue desarrollado para poder establecer comunicación entre diferentes instrumentos musicales, siendo estos controlados por un mismo ejecutante y logrando así variedad de timbres y sonoridades (Rothstein, 1992, p.2), es indispensable tener en cuenta las variables que intervienen en la expresión de la ejecución, y que se relacionan a las variaciones de tiempo, dinámica, timbre y afinación, las que dan forma a la estructura misma de una determinada ejecución y que la diferencian de otra ejecución de una misma pieza musical (Palmer, 1997, p.118). Son justamente estas variables,

las que son cuantificadas y codificadas en el formato midi, dando como resultado un conjunto de instrucciones, que no son el sonido mismo, pero que al ser alimentadas a un generador de sonido, ya sea un sintetizador, un sampler, o un instrumento virtual en una computadora, han de dar como resultado aural dicha ejecución.

Siendo que el formato midi es data, ésta es susceptible de ser intervenida, editada, lo que por lo tanto variará el resultado aural final. Y he aquí una de las principales ventajas del midi: su gran facilidad de edición sin alterar la calidad aural del resultado, la cual dependerá exclusivamente del dispositivo generador de sonido. En cambio, es justamente en este aspecto en el que se encuentra una de las grandes diferencias con el audio digital.

Un archivo de audio digital contiene información de la representación de una señal de audio, que ha sido capturada por un sistema de conversión digital. Una señal de audio es el resultado de la transformación de una onda sonora en una señal eléctrica analógica, a través de un transductor. Esta señal es luego alimentada a un sistema que realiza la conversión en información digital, tomando muestras de la misma y cuantificándolas en forma de números binarios que son representaciones de los valores analógicos de la señal en un determinado momento. Se dice que la conversión digital realizada es una representación, ya que la señal analógica es, en contraposición, una fluctuación contínua, una onda (Han, 2018, p.39). Para reproducir esta información, se sigue un proceso inverso, en el que la información digital es nuevamente alimentada a un sistema que esta vez, con los valores de cada muestra, es capaz de reconstruir una señal analógica continua. Entonces, el sistema que realiza estas conversiones, tiene dos secciones con funciones específicamente dedicadas: la conversión de analógico a digital (ADC por sus siglas en inglés) y luego la conversión de digital a analógico (DAC).

A complete digital audio conversion system, as used in a sampler, a direct-to-disk recording system, or a digital effect processor, typically consists of two sections. An 'analogue-to-digital' (ADC) section converts the audio signal into digital form and temporarily stores it in the sample RAM. [...] However, the 'digital-to-analogue' (DAC) section reverses the process and converts the digital representation of the audio back into an analogue audio signal. (Russ, 2009, p.57)

La calidad final del producto aural depende entonces de factores diferentes que en el caso del midi, específicamente del transductor usado y del sistema de ADC y DAC.

#### <span id="page-13-0"></span>2.1.2. DAW y Software de notación

Un DAW (Digital Audio Workstation) es un software de computadora que permite la manipulación de información musical digital, ya sea esta en forma de instrucciones midi o de audio digital. Hoy en día, un DAW permite elaborar toda una producción musical de principio a fin, desde la composición hasta el máster final, todo dentro de un mismo entorno. En general, el término DAW era usado cuando se hacía referencia a las funciones de grabación y procesamiento de audio de este tipo de software, y "secuenciador" o "secuenciador/DAW" al referirse a las capacidades para el manejo midi del mismo (Hosken, 2011, p.86). Hoy en día, los DAWs permiten la grabación y edición tanto de audio como midi, la reproducción de sonidos mediante samplers e instrumentos tanto virtuales como físicos, el procesamiento de audio (ya sea grabado o producido por instrumentos virtuales) por medio de procesadores de audio, y la mezcla y masterización de las pistas que conforman una producción musical. También tienen la capacidad de visualizar archivos de video, haciendo posible la sincronización de eventos sonoros en una línea de tiempo, por lo que el DAW es una herramienta indispensable para el trabajo de un compositor contemporáneo.

At the heart of the preferred setup for many of today's computer musicians is the DAW [...] Through the MIDI capabilities of the DAW, your rack of hardware synths is ready to feed into the mix, while through the audio applications, your microphones are ready to record any live elements of sound you need. Add to this the vast number of VSTs that you can potentially add to your setup, and you will find that you have total and absolute freedom to develop your music in any way that is required. (Hewitt, 2009, p.4)

Si bien el DAW tiene la capacidad de editar y trabajar con notación musical, la implementación de esta no suele ser de las más funcionales en la mayoría de los casos, limitándose a prestaciones básicas que no llegan a satisfacer necesidades exigentes, dejando el trabajo de notación de alta calidad a softwares dedicados específicamente a esta función

(Hosken, 2011, p.166). Este tipo de software procesa, edita y transcribe información midi a notación musical, y crea un diseño gráfico de la misma para ser impreso y distribuido (Gallagher, 2009, p.138), tanto en forma de un score principal como de las partes correspondientes a los instrumentos individuales. En este tipo de software, el manejo midi de los parámetros de la ejecución es manejado de forma más general que en el DAW, y hace uso también de simbología de notación mucho más específica, como indicadores de dinámica, reguladores, terminología para denotar articulaciones, etc. Sin embargo, esto no necesariamente tiene correlación con la ejecución sonora de estas indicaciones, ya que siendo información midi la que es procesada, el resultado aural depende exclusivamente de los generadores de sonido (sintetizadores y/o instrumentos virtuales), que no suelen tener la calidad y funcionalidad con la que se presentan en el DAW. Es por esto que, en la práctica, es necesario el trabajo con ambos tipos de software, y el compositor tendrá que implementar un flujo de trabajo que integre a los dos.

En el presente trabajo, el autor presenta el uso que hace de ambos tipos de software. El DAW usado es Cakewalk by Bandlab<sup>[1](#page-14-1)</sup>, debido tanto a las prestaciones de manejo de midi y audio que presenta así como a la experiencia en su uso, y el software de notación usado es Sibelius<sup>[2](#page-14-2)</sup>, debido principalmente a la estandarización de dicho software como uno de los de uso principal para la función de notación. Los procesos y flujos de trabajo que se muestran son totalmente extrapolables a los otros softwares con funciones similares que presenta el mercado.

#### <span id="page-14-0"></span>2.1.3. Síntesis y sampling

La síntesis de sonido es, en la forma más simple de referirnos a ella, el proceso de generar una onda de sonido, ya sea desde un oscilador, o un algoritmo, o usando otros sonidos, y manipulándola a través de filtros, envolventes de amplitud, ruido, modulación, y otros métodos. Este proceso puede, como menciona Russ (2011, p.4), juntar arte y ciencia en una mezcla de habilidad musical y pericia técnica, y usándola adecuadamente, producir emociones y pintar paisajes sonoros con un rico y enorme conjunto de timbres, limitados únicamente por la imaginación y los conocimientos de quien crea estos sonidos.

<span id="page-14-1"></span><sup>1</sup> https://www.bandlab.com/products/cakewalk?lang=en

<span id="page-14-2"></span><sup>2</sup> <https://www.avid.com/sibelius>

Por otro lado, el muestreo de sonidos, o sampling, consiste en el uso de sonidos pregrabados que son manipulados y reproducidos para generar una ejecución expresiva, convincente y musical (Furduj, 2019, p.vi), y que en los instrumentos contemporáneos y como en el caso de los sintetizadores, se activan y comandan a través de midi (Hosken, 2011, p.195), lo que tienen en común con la mayoría de sintetizadores contemporáneos .

Estas dos formas de generar sonido son las que hoy en día son la base para la mayoría de instrumentos electrónicos, principalmente los virtuales, es decir, los que se usan en el entorno de un software, ya sea un DAW o uno de notación. Algunos de estos instrumentos usan incluso técnicas híbridas para lograr paletas de sonido y capacidades de manipulación de mayor calidad<sup>[3](#page-15-1)</sup>. Ninguna podría considerarse mejor que la otra, dependiendo de sus aplicaciones, del contexto musical, el género, lo que se quiera transmitir, etc. Si se trata de generar timbres nuevos, exóticos, que no necesariamente tengan relación con sonidos reales, probablemente un sintetizador sea lo que mejor responda a estas necesidades. Si de lo que se trata en cambio es de la emulación de instrumentos reales, especialmente los acústicos y complejos como los de orquesta, entonces lo que más nos ayudará es un sampler.

# <span id="page-15-0"></span>2.2. Proceso analítico

Si bien cada obra será analizada de acuerdo a sus particularidades y objetivos, se puede discernir una cierta estructura común en este proceso para todas ellas:

-Se describirá el propósito de la obra, cuáles son las condiciones de la consigna si la hubiera, el propósito e idea inicial.

-La estructura y desarrollo, en función de las necesidades de la obra.

-El proceso mismo de composición y qué herramientas intervienen en él, su propósito, su uso, y el resultado que se espera obtener.

-Elaboración del producto final a entregar, qué procesos técnicos y herramientas intervienen y qué estándares y formatos son necesarios tener en cuenta.

<span id="page-15-1"></span><sup>&</sup>lt;sup>3</sup> Un ejemplo de instrumento virtual híbrido es el desarrollado por la compañía IK Multimedia para su línea de productos Syntronik, que puede encontrarse en: <https://www.ikmultimedia.com/products/syntronik2/>

# <span id="page-16-2"></span>3. MARCO METODOLÓGICO

A continuación se analizan las obras escogidas, teniendo en cuenta los aspectos y contextos antes expuestos:

# <span id="page-16-1"></span>3.1.The Luzhin Defence

Esta obra fue trabajada para el curso Herramientas para la Composición Audiovisual, Electroacústica y la Sonología, del primer cuatrimestre del máster, con la consigna de realizar una composición para un fragmento de la película The Luzhin Defence (Sony Pictures Classics, 2000), dirigida por Marleen Gorris, y cuyo guión está basado en la novela The Defence (1930) de Vladimir Navokov. De la consigna del trabajo, se han de resaltar los siguientes detalles:

-Nombre de la actividad: Caso Práctico: Sincronización y composición de un fragmento de música para audiovisual: The Luzhin Defence.

-Se provee un clip de video, de aproximadamente cuatro minutos de duración.

-Como una de las condiciones del trabajo, se pide componer la música para esta instrumentación: orquesta de cuerdas y piano (obligado). Opcionales: añadir 1 flauta, 2 clarinetes o un oboe.

# <span id="page-16-0"></span>3.1.1. Visionado y preparación del clip de video

Como primer paso, se hizo el visionado del fragmento de la película provisto. En este momento se configuró un primer problema a resolver, ya que la baja calidad de video, así como la falta de sonido, no eran conducentes a un buen entendimiento e identificación de las funciones físicas, psicológicas y técnicas del mismo (Davis, 1999, p.142, 143, 144), y por lo tanto a un buen trabajo compositivo. Para solucionar esto, se hizo la captura de la escena en cuestión desde un portal de internet, a través de la herramienta propia de captura de pantalla del sistema operativo Windows 10. Esta es una herramienta sencilla, nativa del sistema, que realiza la captura de la ventana que se tenga en foco. En la configuración del

sistema se puede establecer si la captura es solo de imagen, si se incluye el audio del sistema, o si además de estos dos últimos se incluye también la captura del micrófono.

<span id="page-17-0"></span>**Figura 1.** *The Luzhin Defence: Panel de configuración de captura de video de Windows 10.*

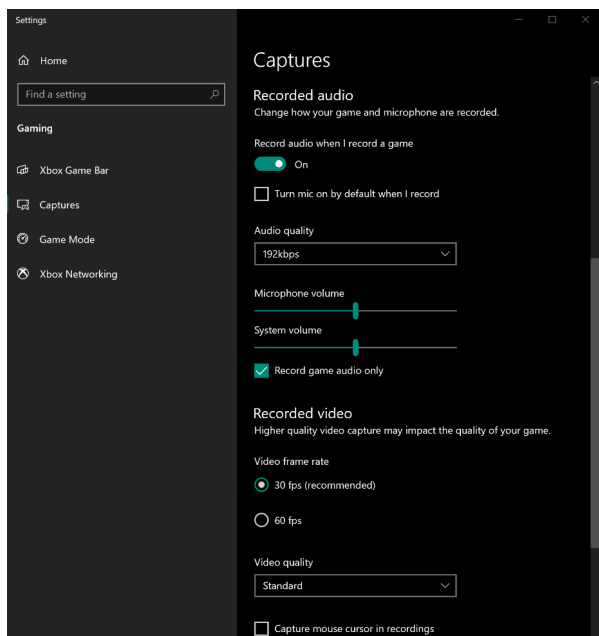

Fuente: Captura propia de Windows 10 Settings/Gaming/Captures.

La captura de video ha sido configurada para una frecuencia de video de 30 cuadros por segundo, parámetro que es importante configurar en el DAW al momento de incorporar el video, para de esta manera evitar problemas de sincronización con el audio al momento de realizar el montaje.

Luego de la captura, fue necesario filtrar del audio de la escena original la musicalización, paso necesario para los fines de la actividad. Deshacerse simplemente de la pista de audio implicaría también perder el diálogo y los efectos de sonido y de foley presentes, de gran importancia para la escena. Para esto se recurrió al portal online *Moises.ai*, que a través de algoritmos de inteligencia artificial permite la separación de audio en algunos elementos principales, como son percusión, voz, bajos, teclados, y "otros". Se subió a la interface del portal la pista de audio configurándolo para que se hiciera la separación en la mayor cantidad de opciones, arrojando un resultado que, luego de silenciar las pistas adecuadas, permitió la eliminación de prácticamente todo el contenido musical de

la escena, manteniendo aún la integridad de los diálogos y prácticamente todo el contenido de efectos de sonido y de foley. De esta forma se logró un clip de video de más que aceptable calidad, sin la musicalización, y con el resto de elementos sonoros, como lo que se suele recibir de una producción cuando se encargan este tipo de trabajos. Logrado este primer paso, el proceso de visualización para el entendimiento y posterior composición de la obra se hizo mucho más fácil y agradable.

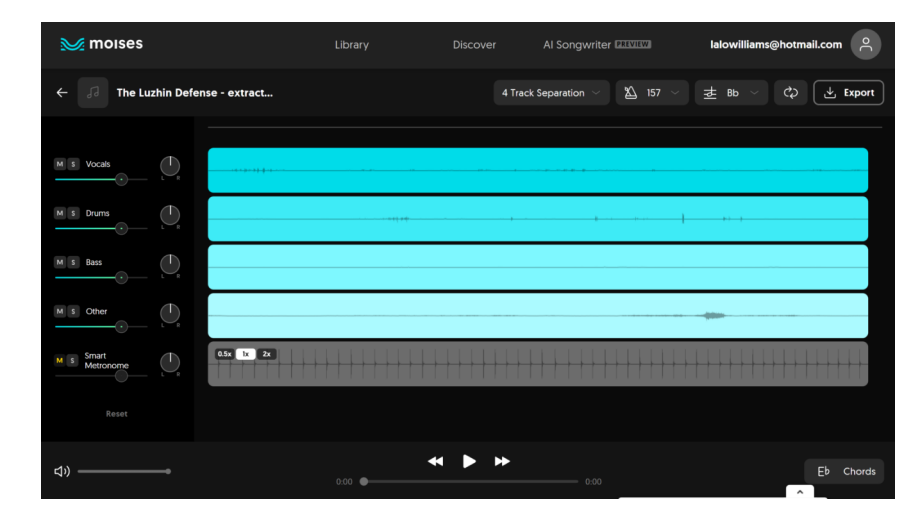

<span id="page-18-1"></span>**Figura 2.** *The Luzhin Defence: Interface de ususario de portal Moises.AI.*

Fuente: [Moises App: The Musician's App | Vocal Remover & much more | Moises App](https://moises.ai/)

#### <span id="page-18-0"></span>3.1.2. Elección de tempo, puntos de sincronización y estructura

Para continuar con el proceso, se añadió el clip a Cakewalk. Escoger el tempo, o cambios de tempo, y los puntos de sincronía para el video, pueden casi llegar a ser un mismo paso gracias a una de sus funciones nativas llamada "Set Measure/Beat at Now…". Esta consiste en la posibilidad de establecer que el punto determinado en el que se encuentra el cursor en la línea de tiempo absoluto (el tiempo "Now" manifestado en código SMPTE) sea un tiempo musical determinado. Por ejemplo, si el cursor se encontrara en el minuto 2, segundo 28, cuadro 17, se puede "fijar" ese punto como el compás 67, pulso 1, lo que origina un cambio de tempo desde el último cambio registrado.

<span id="page-19-0"></span>**Figura 3.** *The Luzhin Defence: Función "Set Measure/Beat at Now…", línea de tiempo y relación de marcadores de puntos de sincronía.*

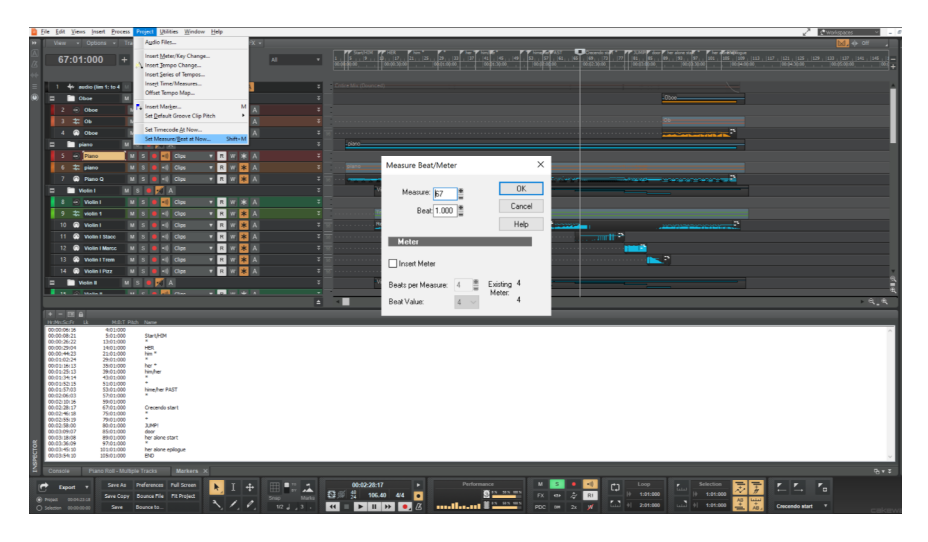

Fuente: Captura propia de sesión de trabajo.

Con la combinación de esta función y la de añadir marcadores (de uso común en la mayoría de secuenciadores), se comenzó a establecer los puntos de sincronía, lo que permitió encontrar que el tempo entre marcadores eran variantes leves del tempo 106 bpm, y al experimentar con dichas variantes para la duración del clip, se llegó a la conclusión de que en el tempo 106.40 bpm, los pulsos eran coincidentes con los marcadores de los puntos de sincronía deseados.

Los puntos de sincronía y la estructura que estos manifiestan, obedecen al desarrollo psicológico de la escena que está enlazado a los personajes, alrededor de quienes, la mayoría de veces, se apoya el concepto musical (Karlin F. & Wright R., 2004. p.108). Dada la naturaleza emocional de este discurso, las sincronías presentadas son de carácter blando, siendo tal vez la de mayor dureza, la que coincide con el momento del salto, que es el punto climático de la escena y por lo tanto de la obra.

En la estructura propuesta, se identifican cuatro secciones. La primera sección refleja angustia y tensión tanto en el personaje de Sacha en su búsqueda frenética en el jardín del hotel, como en el personaje de Natalia por la espera en el altar y su desconocimiento del paradero de Sacha. La segunda sección (compás 32)<sup>[4](#page-19-1)</sup> se enfoca en Natalia y su regreso al hotel en busca de Sacha, en la que se presenta una melodía interpretada primero por los

<span id="page-19-1"></span><sup>4</sup> El score de esta y otras obras se adjunta en el Anexo A.

cellos y a la que luego se unen las violas. La tercera sección (c. 50) está directamente relacionada con Sacha, sus recuerdos, y su descenso hacia una eventual y fatal decisión, por lo que podrían discernirse dos subsecciones dentro de esta. La primera subsección comienza con un cambio marcado por el piano, cuya melodía es doblada por violines y acompañada por el resto de cuerdas en *pizzicato*, para luego de un *piano subito* dar paso a la segunda subsección (c. 64), con el piano haciendo un cierto contrapunto con la sección de cuerdas y su *staccato*, ambos en *crecendo* hacia un *fortissimo* (c. 76) en unísono que culmina luego del salto al vacío de Sacha, y la entrada al cuarto de Natalia, imagen que es acompañada de un acorde de cuerdas en *tremolando* (c.82) y que va disminuyendo en intensidad. Entramos finalmente a la cuarta sección (c.86) a manera de epílogo, que es un regreso a la melodía de Natalia que fue presentada en la segunda sección, pero esta vez interpretada por un oboe, solitario y lánguido, representando la nueva realidad que de golpe se presenta a este personaje, y acompañado de un piano y sección de cuerdas que transmiten una sensación fúnebre.

#### <span id="page-20-1"></span>3.1.3. Proceso compositivo y herramientas usadas

Habiendo decidido la estructura, se pasó al proceso compositivo en sí mismo. Este comenzó con la búsqueda de una secuencia armónica que represente las sensaciones que se querían transmitir en cada sección. Con esta, se armó una guía armónica en el secuenciador como una base para la búsqueda de melodías y orquestación de la obra. Es en este momento que el proceso de composición comienza a ser influenciado, por las herramientas a utilizar.

#### <span id="page-20-0"></span>3.1.3.1. Plantilla de trabajo

Se procedió luego a cargar una plantilla de trabajo en anticipación a las posibilidades creativas que pudieran surgir, y buscando desde ese punto un resultado sonoro de alta calidad, condicionado tanto por la calidad de los bancos de sonido a usar como de los procesadores para intervenirlos.

La plantilla para esta obra está configurada de esta forma:

-Pista de audio con diálogo y foley.

-Pista de audio para el instrumento virtual de piano.

-Pista midi para el control del instrumento virtual de piano.

-Pista de audio para el instrumento virtual de oboe.

-Pista midi para el control del instrumento virtual de oboe.

-Pistas de audio para cada uno de los instrumentos virtuales de cada sección de las cuerdas.

-Pistas midi para el control de los instrumentos virtuales de cuerdas, una por cada articulación disponible en el instrumento virtual.

-Configuración de rutas de las pistas de audio para la mezcla: desde las pistas de los instrumentos virtuales de oboe y piano a un bus de "música", desde cada písta de los instrumentos de cuerda a un bus para toda la sección, y de este bus al bus de "música", buses de proceso paralelo para reverberaciones, luego todos estos buses hacia un bus máster.

La configuración de una plantilla de trabajo en el DAW es muy importante. Debe anticipar las necesidades compositivas y permitir flexibilidad para la toma de decisiones, de tal forma que las decisiones creativas no se vean interrumpidas por las decisiones técnicas, y por lo tanto liberar el flujo libre de ideas. La plantilla debe también permitir que la acción misma de materializar una idea o concepto, tenga como resultado una reproducción de la misma con la mejor calidad posible, de tal forma que dicha idea se sostenga en su puro valor musical y no sea interrumpida o "vetada" por una pobre calidad sonora, lo cual es una posibilidad bastante real:

Because he then focuses on the fake-sounding instruments instead of the actual musical ideas, he can mistakenly think that the cue itself doesn´t work when all that is wrong is the use of electronic instruments substituting for real ones. (Davis, 1999, p.86)

Esto, a su vez, permitirá que dicha acción compositiva quede extremadamente cerca de un resultado final de calidad a nivel de producción, y que los procesos necesarios

restantes sean los menos posibles. Si bien lo ideal es que el compositor se tome el tiempo necesario para armar su plantilla general de trabajo con anticipación de tal forma que ya esté lista en el momento de inspiración musical, si se dispone del tiempo se pueden elaborar plantillas ad hoc al trabajo inmediato, o introducir las adaptaciones necesarias para este. En este caso, se optó por esto último.

<span id="page-22-1"></span>**Figura 4.** *The Luzhin Defence: Plantilla de trabajo: pistas de audio y pistas midi, y procesamiento y rutas para mezcla.*

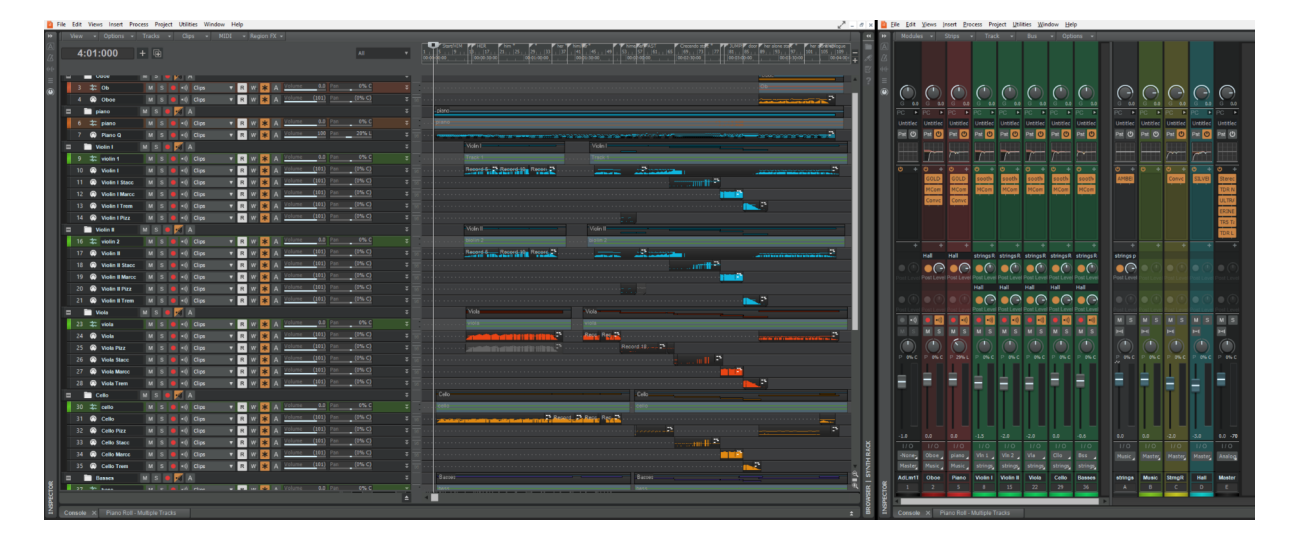

Fuente: Captura propia de sesión de trabajo.

### <span id="page-22-0"></span>3.1.3.2. Instrumentos virtuales

Si bien se pueden encontrar disponibles muchos instrumentos virtuales y bancos de sonido gratuitos, la mayoría no tiene una calidad de sonido adecuada, presentan muchas limitaciones en cuanto a capas dinámicas, variaciones de repeticiones y articulaciones disponibles, o son de sonoridades procesadas y específicas, aplicables a alguna técnica o situación en particular. Estos pueden ser perfectamente funcionales en dichas aplicaciones, aunque siempre será mejor apelar a los que presenten mayores prestaciones y calidad. En este caso, los bancos de sonido usados son:

-Para piano, IK Multimedia Alan Parson´s Imperial Grand. (Sampler: Sample Tank)

-Para oboe, Orchestral Tools Berlin Woodwinds: Oboe 1. (Sampler: Kontakt)

-Para cuerdas, Cinematic Studio Strings: 1st Violins, 2nd Violins, Cellos, Basses. (Sampler: Kontakt)

#### 3.1.3.3. Controlador MIDI

<span id="page-23-0"></span>For your electronic production studio you definitely need one or more MIDI controllers. As we learned earlier, a MIDI keyboard controller features a piano keyboard and a MIDI interface, but usually no internal built-in sound generator. Having a good keyboard controller is essential. (Pejrolo & Metcalfe, 2017, p.105)

Esta herramienta es importante, al permitir no solo introducir información musical, por medio de la ejecución, al DAW, si no también la manipulación y automatización, en tiempo real o diferido, de una gama de parámetros que definen las características sonoras de los instrumentos virtuales. En el caso de los instrumentos que son sampleados de instrumentos acústicos, tal vez los parámetros más importantes son los que controlan los matices dinámicos y el volumen, que se traduce en expresión.

El controlador a usar no tiene que ser necesariamente el que más prestaciones ofrezca, aunque la escala de estas seguramente corresponderá a las habilidades de ejecución del compositor. Si éste tiene como instrumento principal el piano, probablemente un controlador con la mayor cantidad de octavas, conexión de pedal de sostenimiento y teclas pesadas, por ejemplo, sea lo que mejor le acomode. El controlador con el que el autor cuenta es uno bastante simple, el Behringer UMX250, de dos octavas de teclas no pesadas, rueda de modulación y de afinación, un fader y ocho perillas. Estas prestaciones han probado ser suficientes para el uso dado.

Luego de configurada la plantilla, los instrumentos virtuales, la estructura y la guía armónica, se procedió a interpretar y grabar las melodías directamente con la guía como acompañamiento. Este proceso, de esta forma, determina la composición más como un proceso netamente musical e intuitivo que uno meramente intelectual y teórico. Para todos los efectos, el instrumento pasa a ser efectivamente el que se está controlando. Es decir, al momento de controlar el sonido de violines, por ejemplo, los matices de la digitación, la presión de las teclas, la duración, etc. cambian, inconscientemente, de tal forma que

"escuchamos" dicho instrumento. Esto tiene que estar ligado a la capacidades del banco de sonido, la forma de controlar la dinámica y expresión, la articulación seleccionada, etc. Por ejemplo, para Cinematic Studio Strings (CSS), la articulación *legato* es simulada cuando una nota se superpone a la siguiente por un breve momento, y dependiendo de con cuánta presión o velocidad (determinada por el parámetro midi de *velocity*) se presione la tecla de la siguiente nota, variará la velocidad de transición entre ellas, inclusive pudiéndose generar un *portamento* si es presionada con suficiente suavidad. Funciones parecidas son compartidas por las demás articulaciones, teniendo algunas variaciones de acuerdo a estas. Por ejemplo, para el *pizzicato*, los cambios dinámicos son controlados por el parámetro de *velocity* y la rueda de modulación permite variar entre *pizzicato* normal, *pizzicato Bartok* y *col legno*. Esto determina el carácter expresivo de la melodía, y su relación con la armonía, en el contexto del discurso audiovisual, características que pueden percibirse desde el inicio y a lo largo de toda la pieza.

<span id="page-24-0"></span>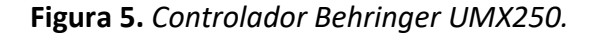

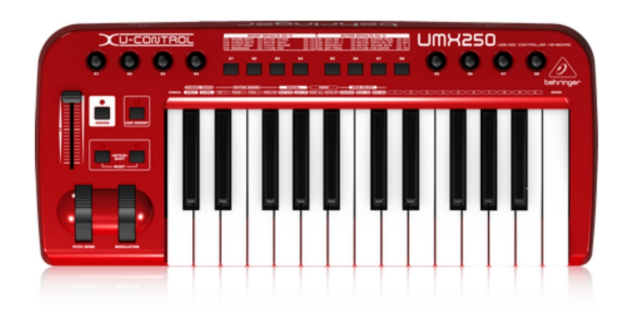

Fuente: https://www.behringer.com/product.html?modelCode=P0A1I

Habiendo generado de esta forma la mayoría de melodías, el resto del proceso de composición y orquestación se da por medio de la programación y el uso de las funciones propias del DAW, que permiten ingresar nota por nota, copiar frases, tanto entre secciones como entre instrumentos y/o articulaciones, transportar el material a los registros apropiados a cada instrumento, refinar la información de los parámetros de dinámica, expresión y velocidad, etc. Teniendo dominio del DAW y sus posibilidades, este proceso deja de ser técnico para ser regido por la búsqueda meramente musical.

# <span id="page-25-0"></span>3.1.4. Elaboración del producto final

Teniendo en la plantilla de trabajo la mayoría, si no todos, los procesadores de audio ya implementados, la mezcla se trata entonces simplemente de refinar su intervención. Un proceso de mezcla consiste principalmente en buscar un balance adecuado entre los elementos sonoros, tanto en cuanto al contenido de frecuencias y timbres como de los volúmenes de cada instrumento, así como del desarrollo dinámico de la pieza. Para esto, los dos procesadores de uso general son el ecualizador y el compresor. Con el primero se atenúan las frecuencias que se consideren problemáticas y que no aporten al sonido del instrumento por estar fuera de su rango sonoro, y también se realiza una acentuación de las características y frecuencias que se consideren agradables y necesarias. Por ejemplo en el oboe, las frecuencias graves por debajo de los 200hz no aportan contenido indispensable a su rango sonoro, y pueden más bien contribuir a la acumulación de frecuencias graves junto con otros instrumentos, y por eso se opta por atenuar lo más posible esa porción de frecuencias usando un filtro pasa-altos. A la vez, se acentúa, mediante otro ecualizador, las frecuencias medio-agudas, alrededor de los 3.8khz, para resaltar la presencia y el brillo del instrumento, y poder contrastarlo y acentuar su expresividad.

<span id="page-25-1"></span>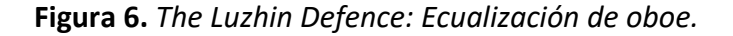

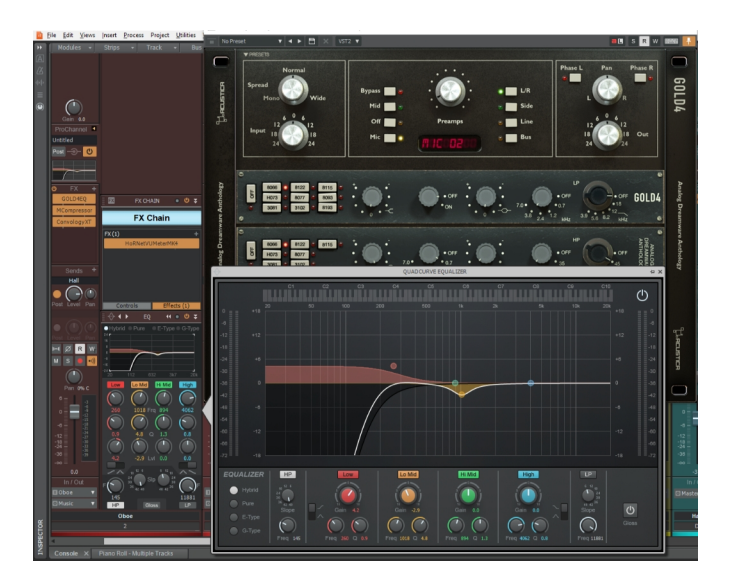

Fuente: Captura propia de sesión de trabajo.

El compresor permite el control del rango dinámico de una señal de audio en el contexto de las demás señales. En este caso, no se ha buscado un control exagerado aunque sí integral de las señales, afectando prácticamente todo el rango dinámico de cada instrumento pero aplicando una reducción pequeña, resultante en un rango controlado.

La aplicación de reverberación mediante procesos paralelos permite "ubicar" los instrumentos en una simulación de espacio físico, dándoles una sensación de espacio y cohesión pero a la vez manteniendo su separación. La ecualización se aplica también a la reverberación, con la misma filosofía que con las pistas individuales de los instrumentos.

Por último, siendo que todas las pistas se suman en el bus principal o máster, a este también se le aplican los procesos que sean necesarios para terminar de esculpir una característica sonora de producción final. En este caso, se ha hecho uso de un ecualizador dinámico, que controla la dinámica de ciertos rangos de frecuencia específicos, luego un compresor general, que es una emulación de una unidad física de tipo vari-mu con una etapa de amplificación a tubos, luego una emulación de un ecualizador de masterización que también tiene una etapa de amplificación a tubos, y a continuación una emulación de cinta magnética. Estos tres últimos procesadores ayudan a excitar armónicamente la señal y a generar un poco de saturación, lo que inclusive atenúa algunas características ásperas que pueden presentar a veces los bancos de sonido.

El último proceso aplicado es un limitador, cuyo único fin es el de establecer un nivel de sonoridad adecuado. Esto se puede hacer en concordancia con los estándares que apliquen a la situación. Si se trata de presentar el trabajo final a un cliente, lo más probable es que esté acostumbrado a los niveles a los que suele escuchar música, que de acuerdo a los servicios de streaming actuales es de -14LUFS para el valor integrado. Si llegado el caso, el trabajo se presenta para un posterior proceso de postproducción y/o montaje, el estandar a aplicar busca que el diálogo se encuentre a un nivel de -23LUFS. En esta situación, se aplicó el primer estándar mencionado.

#### <span id="page-26-0"></span>3.1.5. En resumen

El proceso de composición de este trabajo ha hecho uso de las siguientes herramientas:

-Captura de pantalla por medio de aplicación del sistema operativo Windows 10

-Separación de pistas mediante herramienta online Moises.ai.

-DAW Cakewalk by Bandlab y todas las prestaciones de un software de este tipo.

-Samplers, instrumentos virtuales y bancos de sonido.

-Teclado controlador MIDI.

-Procesadores de audio.

-Aplicación de estándares de sonoridad, dependiendo de la finalidad del material a presentar.

Todas estas herramientas han sido elementos decisivos en la composición de la obra, y la ausencia de alguno de ellos invariablemente hubiera afectado el resultado final y la calidad de la presentación del mismo.

# <span id="page-27-0"></span>3.2.Mornings

Esta obra fue compuesta para el curso de Proyectos de Composición Electroacústica, del segundo cuatrimestre del máster, con el encargo de realizar la composición de una obra electroacústica. De la consigna del trabajo, se han de resaltar los siguientes detalles:

-Nombre de la actividad: Actividad: Composición y análisis de una obra electroacústica para soporte.

-La composición de una obra electroacústica para soporte de una duración de 3 minutos y sabiendo posicionar su estética.

-Análisis y representación gráfica de dicha obra mediante un software específico (*Acusmógrafo*).

Si bien Cádiz (2003) menciona que "el análisis de una pieza de música electroacústica no debe convertirse en un manual de instrucciones o una guía de uso de la tecnología" (p. 70), debido a la naturaleza del presente trabajo ese es justamente tipo de análisis que se adoptará. Aún así, para la conceptualización de la obra el acercamiento será desde un

enfoque narrativo, el que también Cádiz describe como un "análisis [que] pretende operar en forma análoga al análisis de una obra literaria, donde existen protagonistas y antagonistas, y una trayectoria narrativa claramente establecida" y que usa "asociaciones semánticas tanto musicales como metafóricas y asociaciones psicológicas extra musicales." (2003, p. 80)

#### <span id="page-28-0"></span>3.2.1. Conceptualización de la obra

Se decidió establecer primero un concepto alrededor del cual materializar la obra, y así tener un camino esbozado. Esta obra tiene como concepto la representación de la naturaleza onírica e introspectiva de las mañanas rutinarias. Los sonidos que se vuelven cotidianos y hasta ceremoniales: la puerta que abre el periodo de tiempo, el interruptor de la luz que intenta iluminar la aún difusa consciencia. La ducha y la promesa del agua, que con ese paso con el que se atraviesa su cortina, y el giro de la llave, comienza a imprimir y definir una textura de la realidad. La refrigeradora que se estremece con el funcionamiento de su motor, cuyo sonido de baja frecuencia se pierde en el fondo pero sin dejar de manifestar su presencia. El compromiso de lucidez en los movimientos que implican la preparación del café, la cuchara en la bolsa que lo contiene, los golpes de esta en el borde de la cafetera para asegurar que la máxima cantidad posible de la molienda acceda a la transformación. El agua que comienza a calentarse y su rugido al pasar del reservorio, a inundar el café y realizar la alquimia que lo transforma en olor que gotea y presagia. El tinnitus que en el silencio se despierta y se impone, que dibuja líneas de agudos y horizontes por momentos lejanos, por momentos cercanos… que atormenta, pero que calma. La sensación de que el tiempo se detuvo y lo que se experimenta es un déjà vu perpetuo. La percepción de las alturas de los sonidos que cambian cuando se aprieta la mandíbula. La ducha que se cierra, y marca el principio del fin del ritual. El café listo cuyo olor apela casi a gritos a la necesidad de ir por él. El contraste de un recuerdo, tan reciente como lejano, de una risa que promete mil y una vidas paralelas, a las que da inicio imponiéndose de la manera más amable al tinnitus que parecía omnipresente. El estado somnoliento que aún no cede, pero que termina por huir despavorido cuando el motor de la refrigeradora se detiene, brusco, haciéndola tambalear, y que de pronto inunda todo de la inmediatez y presencia de la realidad, haciéndola palpable, casi corpórea.

# <span id="page-29-0"></span>3.2.2. Grabación de elementos principales

Dada la naturaleza de la composición de una obra electroacústica, en la que la composición misma se llega a integrar a la acción de la generación de los sonidos que la conforman, para esta se adopta un proceso específico a ella misma, que ha de ajustarse a sus necesidades y particularidades, y que ha de ser bastante diferente al de las otras obras presentadas en este trabajo. Es por eso, que el proceso compositivo inicia con la grabación de los elementos principales.

La actitud del compositor y el propio proceso compositivo es diferente del seguido habitualmente por los que componen escribiendo sobre la partitura. [...] Se propone, por tanto, una inversión del proceso seguido usualmente por la música culta; mientras ésta va de la abstracción mental a la concreción sonora, la música concreta o música electroacústica sobre soporte pasaría de la concreción sonora a la abstracción mental, a través de la exploración, grabación, manipulación y escucha de cuerpos sonoros en su más amplia acepción. (Alcázar, 2008, p. 180-181)

Una de las herramientas más importantes en el estudio personal de un músico es la interface de audio, la que junto con la computadora, permite la grabación de muestras de audio, realizando la función de ADC y DAC. Las interfaces de audio disponibles en el mercado disponen de una gran variedad de prestaciones, siendo la más básica la posibilidad de conectar uno o más micrófonos, dependiendo de la cantidad de preamplificadores que tengan. La interface con la que se cuenta es de la marca Audient, modelo ID22.

Los elementos sonoros principales de esta composición son tres bases sonoras: la puerta que se abre dando inicio a la misma y el sonido de la ducha como una sola toma, el sonido de la preparación del café en la cafetera como otra toma, y el sonido de la refrigeradora, como una tercera toma. Estos fueron grabados directamente por medio de la interface mencionada, usando un micrófono de condensador de diafragma pequeño, de la marca Shure y modelo KSM 141. Este micrófono cuenta con patrón polar seleccionable, entre las opciones de omni-direccional, que se usó para grabar el primer elemento mencionado y así poder captar movimientos y sonidos provenientes de diferentes

direcciones, y el patrón polar cardioide, que se usó para la grabación de los otros dos elementos, y pudiendo enfocar las sonoridades de dichas fuentes.

Las características de estos dos elementos son importantes, sobre todo en un trabajo como el presente, porque aseguran una captura de audio fiel a las características morfológicas de los elementos sonoros (Schaeffer, 2008) . Una vez realizadas estas capturas, se procedió a la edición de las mismas, de tal forma que, en principio, se ajustaran al requerimiento de tiempo estipulado en la consigna, y que además presentaran una consonancia en su interacción y sean consecuentes en su desarrollo sonoro.

Luego se grabaron dos guitarras eléctricas, con alta ganancia y distorsión, lo que ocasionó un efecto de compresión que contribuye a la sensación de volumen constante y duración sostenida carente de decaimiento. Teniendo estos sonidos, se añadió un instrumento virtual de cello solo, para proveer de una base grave y sólida a la estructura compositiva. Por último se añadió el sonido de la risa, recogido de la grabación de una conversación personal realizada a través de la aplicación Zoom, que también se editó para lograr la longitud y cualidad deseada.

Ya teniendo este material registrado y editado, se procedió a intervenirlo con diversos efectos y procesadores de audio.

#### <span id="page-30-0"></span>3.2.3. Procesamiento de audio y automatización de parámetros

Los procesos usados para intervenir los elementos grabados fueron de diversa naturaleza y se aplicaron en diferentes formas. Para los tres primeros elementos se usaron principalmente moduladores y reverberaciones, de los que, al variar de forma continua parámetros como la frecuencia de los LFO<sup>[5](#page-30-1)</sup> y/o de filtros, o de las frecuencias a las cuales estos parámetros afectan directamente, se tiene como resultado un movimiento constante y que por momentos pareciera carecer de definición. Esta intervención se hizo con dos efectos procesados en paralelo a los sonidos originales, en los que, además de la modulación de sus parámetros, se fue variando el volumen para que en determinados momentos alguno de ellos estuviera más presente que el otro. Hay un tercer efecto, también procesado en paralelo, pero cuya magnitud sí se mantiene estática. Es una reverberación cuyo parámetro

<span id="page-30-1"></span><sup>&</sup>lt;sup>5</sup> LFO: Low Frecuency Oscilator, un generador de frecuencia subsónica, que se usa para modular algún parámetro específico de un procesador de audio.

de feedback realiza una acumulación cada vez mayor, aunque no llega a ser una retroalimentación infinita.

| 1:01:000 $ + $ (4)                                                                                                    |                                       |                                           |        |                                                                                                    |                                                  |
|----------------------------------------------------------------------------------------------------|---------------------------------------|-------------------------------------------|--------|----------------------------------------------------------------------------------------------------|--------------------------------------------------|
|                                                                                                    | shower<br>and the con-                | shower<br>about an and contact three com- |        | shower.                                                                                                    | <b>Whosen</b><br><b>shown</b><br><b>TAL 1999</b> |
| $3N$ . The state of the state of the state of the state of the state of the state of the state of the state of the state of the state of the state of the state of the state of the state of the state of the state of the st                                                                                                    |                                       | <b>Lichterburg and Ly Alassa</b>          |        |                                                                                                    |                                                  |
| 2 + coffee M S = < II Clips                                                                                                    |                                       | coffee coffee coll coffee                 | coffee | coffee coffee col coffee coffee<br>the article of the Martin Market and the Martin Martin March 2014 and the United States and the United States of the United States and | coffee                                           |
| $\overline{a}$ $N$ $\overline{a}$ $\overline{a}$ |                                       |                                           |        |                                                                                                    |                                                  |
| 3 4+ fidge M S B + Il Clos +                                                                                                    |                                       | fridge.                                   |        |                                                                                                    |                                                  |
| $\overline{2N}$ and an analysis and a state of the state of the state of the state of the state of the state of the state of the state of the state of the state of the state of the state of the state of the state of the state o                                                                                                    |                                       |                                           |        |                                                                                                    |                                                  |
| 4 - Quadravox M S B Volume V                                                                                                    |                                       |                                           |        |                                                                                                    |                                                  |
| EN <b>EXAMPLE PROPERTY</b>                                                                                                    |                                       |                                           |        |                                                                                                    |                                                  |
| 5 = VZnegEcho   M S = Volume + 11 111/1 2                                                                                                    |                                       |                                           |        |                                                                                                    |                                                  |
| $\overline{\mathbf{z}}$ $\overline{\mathbf{w}}$ . The summation of the summation of the summation of the summation of the summation of the summation of the summation of the summation of the summation of the summation of the summation of the summ                                                                                                    |                                       |                                           |        |                                                                                                    |                                                  |
| 6 - W.SpaceModulator M S & Volume + 1 1991 S                                                                                                    |                                       |                                           |        |                                                                                                    |                                                  |
| EN assassan                                                                                                    | $\sim$ 645 $\sim$ 100 $\mu$ 100 $\mu$ |                                           |        |                                                                                                    |                                                  |
| 7 = V.SuperMassive   M S = Clea +                                                                                                    |                                       |                                           |        |                                                                                                    |                                                  |
| $2V - 11V$                                                                                                    |                                       |                                           |        |                                                                                                    |                                                  |
| 10 + puttedbook! If I S B < I Clos T                                                                                                    |                                       | Record 1                                  |        |                                                                                                    |                                                  |
| 3 A 3 3 3 3 3 3 3 4 5 4                                                                                                    |                                       |                                           |        |                                                                                                    |                                                  |
| 11 + guit feedback 2   M   S   @ +   Clas                                                                                                    |                                       | out feedback 2                            |        |                                                                                                    |                                                  |
|                                                                                                    |                                       |                                           |        |                                                                                                    |                                                  |
|                                                                                                    |                                       |                                           |        |                                                                                                    |                                                  |
| EN NATION                                                                                                    |                                       |                                           |        |                                                                                                    |                                                  |
| 13 El Cello <b>M S &amp; El Citos</b>                                                                                                    |                                       | Dimension Pro 1                           |        |                                                                                                    |                                                  |
| $7N - 100$                                                                                                    | Ē                                     |                                           |        |                                                                                                    |                                                  |
| 14 22 laughs 2 2 3 3 4 3 4 3 4 3 4                                                                                                    |                                       |                                           |        |                                                                                                    | laughs                                           |
| $\overline{N}$ $\overline{N}$                                                                                                    |                                       |                                           |        |                                                                                                    | 闢                                                |
| 15 20 monings mix [72] 5 8 4 Clos Y                                                                                                    |                                       |                                           |        |                                                                                                    |                                                  |
|                                                                                                    |                                       |                                           |        |                                                                                                    |                                                  |

<span id="page-31-0"></span>**Figura 7.** *Mornings: Pistas de audio grabado y editado, procesos paralelos, y data midi.*

Fuente: Captura propia de sesión de trabajo.

La variación de estos parámetros, se hizo usando el controlador midi y la capacidad del DAW de asignar a sus perillas cualquier parámetro de cualquier procesador. De esta forma, se pudo manipular dichos parámetros a la vez y a manera de una ejecución en vivo, mientras se grababa la data midi que el controlador generaba. Así, se logra que el sonido generado por esta forma de intervención tenga una naturaleza orgánica que de otra forma no hubiera sido posible impartir.

Con la nuevas tecnologías musicales no solo se generan nuevos sonidos sino que surge la necesidad de controlar con el gesto físico el material sonoro. Los objetos, los instrumentos que manipulamos son extensiones de nuestras manos, de nuestra mente, de nuestra consciencia, de nuestro ser para comprender y actuar en el mundo. Desde una visión antropológica podríamos decir que no solo manipulamos sino que creamos, damos vida, buscamos ese ideal divino de dar acción, vida a imagen nuestra. (Bagès, 2011, p. 14)

La grabación de las guitarras se realizó mientras la señal de las mismas era procesada a través de simuladores de amplificación, en los cuales es que se configura la ganancia y distorsión, y así poder realizar la ejecución con la retroalimentación aural de estos sonidos. Mediante un procesador adicional configurado en serie, se simula el feedback del amplificador, lo que junto a la distorsión y compresión genera armónicos que suben y bajan de volumen casi aleatoriamente. Estos sonidos se procesaron también con una reverberación paralela adicional, pero a la que además se le añadió un armonizador que genera intervalos de cuarta, quinta, y octava superior e inferior, haciendo más compleja la naturaleza de esta reverberación.

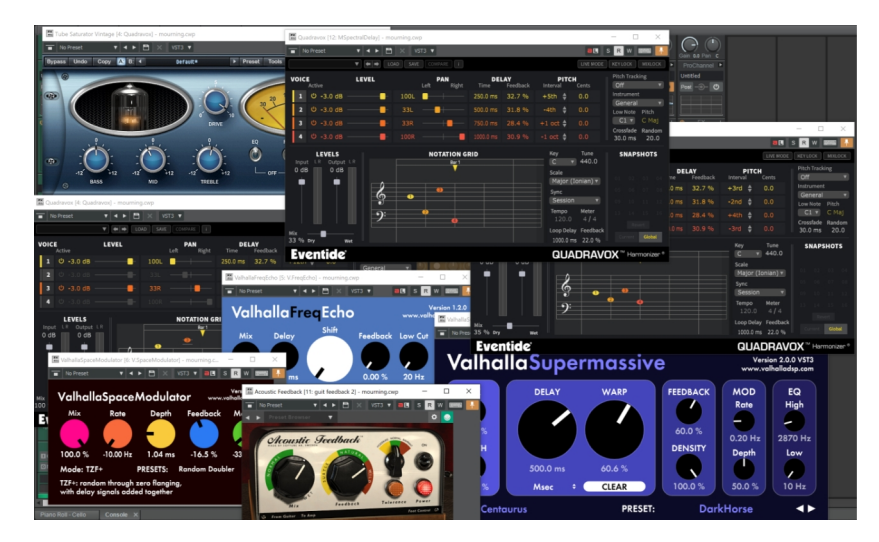

<span id="page-32-0"></span>**Figura 8.** *Mornings: Procesadores usados.*

Fuente: Captura propia de sesión de trabajo.

Desde la pista del cello solo se envió una señal en paralelo a los procesos aplicados a los sonidos de la ducha, refrigeradora y café, y así integrarlo a ese contexto, sobre todo con el motor grave de la refrigeradora. En este punto se añadió un proceso paralelo más, que genera una distorsión primero y que luego alimenta a otro armonizador, que genera intervalos a dos octavas agudas de distancia, a manera de armónicos superiores de este "pedal" de baja frecuencia.

Finalmente, la grabación de la risa se intervino también con un armonizador, el que genera intervalos de segundas, terceras y cuartas tanto hacia los agudos como a los graves.

Se le añadió también los procesos paralelos anteriores, en diferentes proporciones para lograr las sensaciones necesarias.

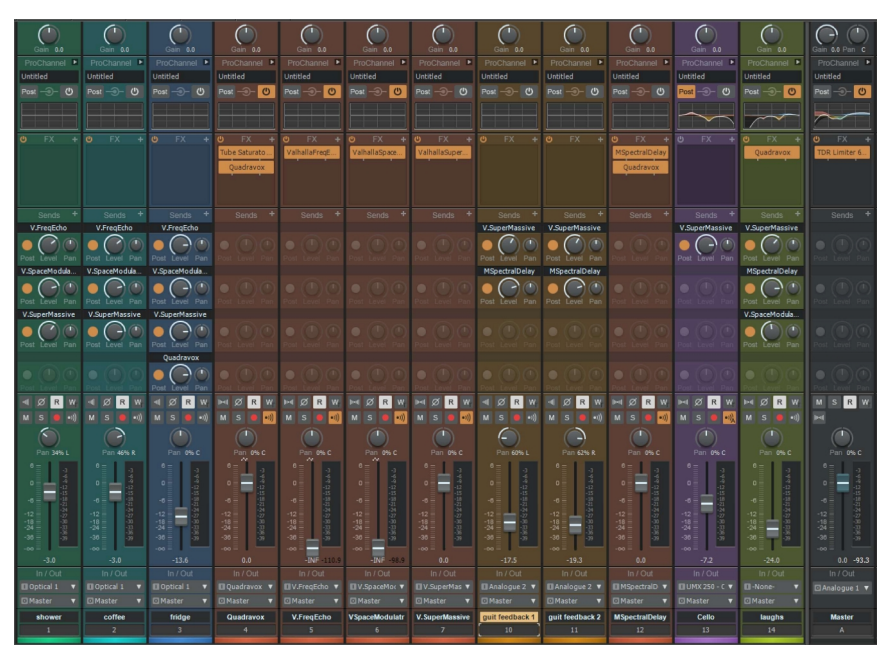

<span id="page-33-2"></span>**Figura 9.** *Mornings: Mezcla, envíos y procesos en serie y en paralelo.*

Fuente: Captura propia de sesión de trabajo.

#### <span id="page-33-1"></span>3.2.4. Elaboración del producto final

Para completar el producto final fue necesario solo refinar el balance de los elementos, su ubicación panorámica, el balance de frecuencias en el bus máster, y por último aplicar el estándar de volumen de -14LUFS. Una vez hecho esto, se procede a la generación del archivo de audio final, el cual ha de ser alimentado al *Acusmógrafo* para la última parte del trabajo solicitado.

## <span id="page-33-0"></span>3.2.5. Representación gráfica

Para la representación gráfica solicitada se usó el software llamado Acusmógrafo<sup>[6](#page-33-3)</sup>. Se buscó primero que el espectrograma tenga una paleta de colores apropiada a las sensaciones, y también una preponderancia visual sobre la forma de onda, la que se redujo de tamaño y se ubicó en la parte superior del eje de frecuencias. La representación de los

<span id="page-33-3"></span><sup>6</sup> <https://inagrm.com/en/showcase/news/203/acousmographe>

sonidos se da principalmente en base a sus texturas, y por momentos también, a su duración. La altura es figurativa, no está representada de forma precisa, dando prioridad a la composición visual sobre la fidelidad sonora. Como se había mencionado, las figuras usadas tratan de representar ciertas características de los sonidos que se van representando: los ataques súbitos con ángulos agudos cuyas líneas descendentes hacen referencia a la duración del decaimiento del sonido, unas formas casi caleidoscópicas que hacen referencia a la textura de los sonidos de los líquidos y a los momentos en los que comienzan a ocurrir, unos diseños lineales un poco caprichosos y de colores que representan los "rugidos" sin forma ni secuencia de la cafetera, unas líneas delgadas, que ondulan y no llegan a ser paralelas como las guitarras eléctricas. Unos ángulos agudos que casi parecen aves con un paisaje de fondo, que representan las risas y su presencia diluida. Por último, el ataque súbito de la refrigeradora y su motor, que se mantiene vibrando en baja frecuencia como una línea constante durante casi toda la obra, hasta que al final se detiene también súbita y bruscamente, temblando y ocasionando ataques repetidos a medida que tambalea.

#### <span id="page-34-1"></span>**Figura 10.** *Mornings: Representación gráfica en Acusmógrafo.*

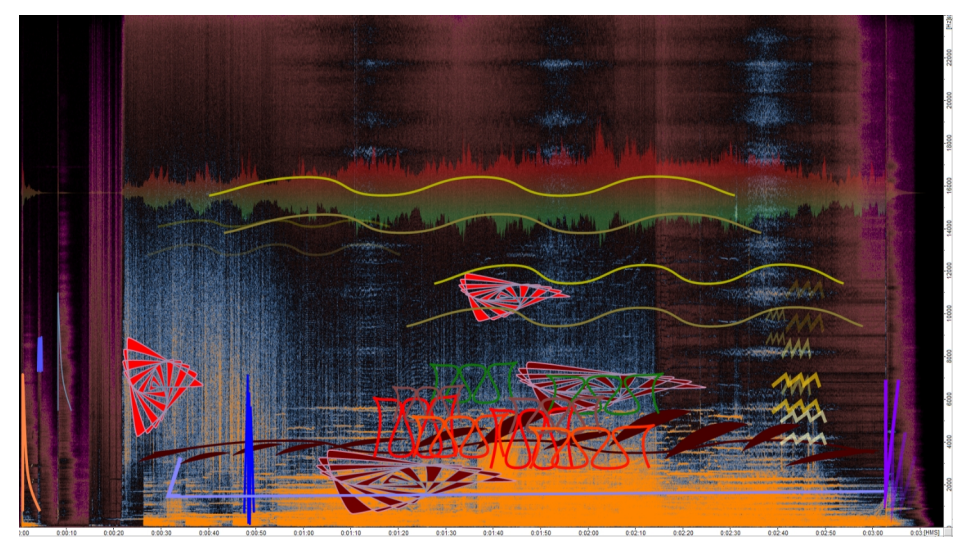

Fuente: Captura propia de sesión de trabajo.

#### <span id="page-34-0"></span>3.2.6. En resumen

En el análisis de esta obra, se establece el uso de algunas herramientas diferentes a las de la obra anterior, así como algunas ya usadas :

-Se hace uso de la capacidad de captura de audio mediante una interface de audio, a través de un micrófono de condensador de múltiple patrón polar, que permite una captura fiel y adecuada a las características sonoras originales.

-Se hace uso del controlador midi para manipular ciertos parámetros de los procesadores de audio, grabando directamente la ejecución de dicha manipulación en forma de data midi.

-A través de la interface, se realizó también la grabación de guitarras, mientras estas eran procesadas a través de simuladores de amplificación, para así poder ejecutarlas interactuando con el sonido procesado.

-El producto final se venía logrando desde el proceso mismo de la composición, dada la naturaleza de la obra electroacústica, teniendo que considerar en la última etapa el balance panorámico y de frecuencias de los elementos, y el estándar de -14LUFS para el nivel de sonoridad de la pista estéreo final.

# <span id="page-35-1"></span>3.3.Allure

Esta obra fue compuesta para el curso de Proyectos de Composición Instrumental, del segundo cuatrimestre del máster, con el encargo de realizar la composición de una obra para grupo instrumental. De la consigna del trabajo, se han de resaltar los siguientes detalles:

-Nombre de la actividad: Trabajo de composición: Componer una obra para grupo instrumental.

-Componer una obra para Grupo Instrumental con la formación: flauta, clarinete en Sib, trompa en Fa, violín, cello y piano.

### 3.3.1. Conceptualización y estructura de la obra

## <span id="page-35-0"></span>**Allure**

in American English

#### **NOUN**

4. fascination; charm; appeal

#### **SYNONYMS**

1. entice, lure. 2. enchant, entrance, captivate. 4. glamor, attraction.

(Collins Dictionary, s.f.)

Esta composición intenta representar el cúmulo de sensaciones y significados que la palabra *Allure* implica. La estructura podría entenderse como una gran sección, con subsecciones, que presenta una repetición con variaciones. Haciendo referencia al score de la obra, esto abarca desde la sección A hasta el final de la sección D. Sin embargo la segunda parte, que comienza en la sección E, se da con una repetición de la sección B, y la sección F es una repetición de la sección A. Además, en la sección B la flauta está tomando un rol melódico protagonista, función que en la sección E asume el violín. Este juego de repeticiones y variaciones, aunque relativamente simple, consigue que la pieza mantenga una sensación de evolución constante. Las secciones de la estructura casi se imponen unas a otras, en algunos momentos con pausas de por medio y también con adecuaciones de tempo concordantes con el sentido musical de cada sección, presentando eventualmente una nueva sección como final de la obra, siempre teniendo como fin expresar las diferentes sensaciones que la palabra que la titula puede transmitir. La sección final, si bien consonante en su resolución, deja abierto un signo de interrogación, que no hace si no continuar esta especie de misterio que no busca ser descifrado, y que más bien espera continuación, como para no dejar pasar una oportunidad descubierta, y que su momento se desvanezca.

# <span id="page-36-0"></span>3.3.2. Proceso compositivo y herramientas usadas.

La composición de esta obra se inició con la conceptualización de las diferentes partes de la estructura, y la elaboración de progresiones armónicas para cada una de ellas, de tal forma que el paso de una a otra pudiera representar diferentes sensaciones pero hilvanadas dentro de una misma unidad musical. No se establece una tonalidad definitiva, y más bien se trata de presentar sonoridades que vayan surgiendo de forma intrigante,

sorpresiva, casi disonante, que no se aferren a un centro tonal determinado. Es solo en el momento final de la obra, que se puede sentir un acercamiento a un momento resolutivo, que deje una sensación de calma y a la vez continuidad.

# <span id="page-37-1"></span>3.3.2.1. Plantilla de trabajo.

La plantilla de trabajo sigue las mismas pautas a la que se usó con la primera obra, *The Luzhin Defence*, en cuanto al formato y rutas de audio establecidas, diferenciándose en cuanto a los bancos de sonido usados, de acuerdo a la instrumentación solicitada para la obra.

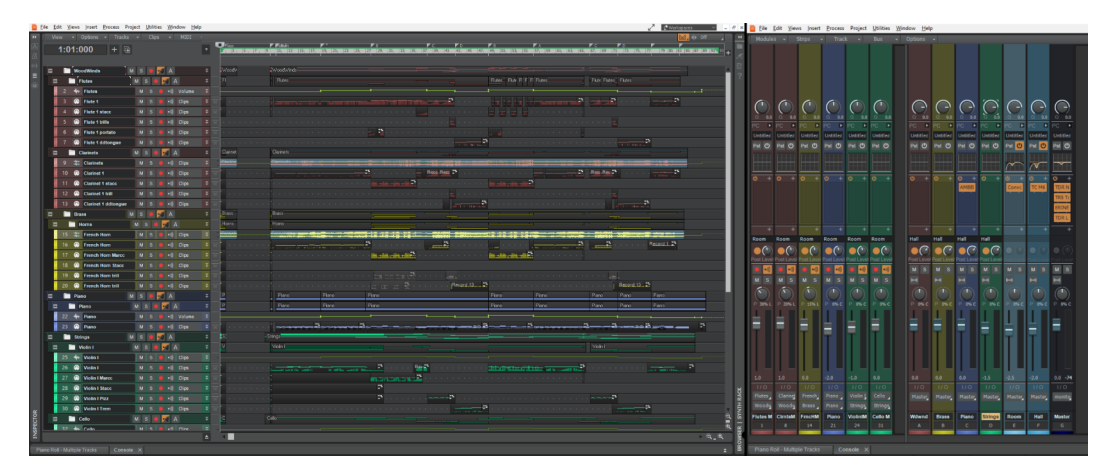

<span id="page-37-2"></span>**Figura 11.** *Allure: Plantilla de trabajo: Pistas de audio y pistas midi.*

Fuente: Captura propia de sesión de trabajo.

# 3.3.2.2. Instrumentos Virtuales.

<span id="page-37-0"></span>En esta obra, los bancos de sonido usados son:

-Para maderas, Orchestral Tools Berlin Solo Woodwinds: Solo Flute y Solo Clarinet.

-Para bronces, Cinematic Studio Brass: Solo Horn.

-Para piano, Cinematic Studio Piano.

-Para cuerdas, Cinematic Studio Solo Strings: Violin I, Cello.

Todos ellos dentro del sampler Kontakt.

Como se ha mencionado sobre las pistas midi para el control de estos instrumentos virtuales, se configura una por cada articulación disponible en cada banco de sonido. Es decir, por ejemplo, en el caso del Violin I, una pista midi para *legato*, una para *marcato*, una para *staccato*, etc. Esta no es la única forma posible de trabajo para estos instrumentos, los que incluyen también la posibilidad de ser controlados desde una única pista midi, estableciendo los cambios de articulación con comandos ya definidos en la programación de cada uno. La forma de trabajo a través de múltiples pistas midi es una elección del autor, ya que en su opinión esto permite un flujo de trabajo de mayor precisión técnica y posibilidades creativas. Sobre esto último, porque se hace posible que la audición de un pasaje elaborado para una determinada articulación pueda ser probado y escuchado en otra simplemente desplazándolo entre las pistas midi de las articulaciones pertinentes, o inclusive entre instrumentos, pudiendo materializar inmediatamente las ideas que el compositor pueda tener sin necesitad de programar estos cambios y así interrumpir el proceso creativo. Este fue el caso de las maderas en los compases 32 y 61, para las cuales se estableció en primera instancia las articulaciones de nota sostenida normal, *legato*, pero ante la oportunidad de escucharlas como trinos en el contexto del ensamble, se decidió mantenerlas de esa forma.

| ۳ |    |        | <b>Strings</b>        | M<br>$\mathbf{s}$ |   | الأزه             |   | 8 8 9 14.88 MB DBK 0X<br>$\circledcirc$<br>$\Box$<br>凹⇔<br>E                                                                                                    |
|---|----|--------|-----------------------|-------------------|---|-------------------|---|----------------------------------------------------------------------------------------------------|
| Е |    |        | <b>Violin I</b>       | M                 | s | D).               | A | Multi<br>Rack<br>4 > 01-16 17-32 33-48 49-64 KSP RUS *<br>* New (default)<br>- CSSS Violin I<br>Tune<br>$\mathcal{L}^o$<br><b>COL</b><br>$\bullet$                                                    |
|   | 25 | where. | Violin <sub>1</sub>   | M                 | s | $\ket{\cdot}$     |   | 0.00<br>€ Output: st. 1<br>- 8 Voices: 0 Mos: 1024<br>Purge<br>$\bullet\bullet\bullet$<br><b>CSS</b><br>$\mathbf{M}$<br>O MDI Ch: [A] 1<br>×<br>$\overline{1}$<br>- 0 Memory: 137.51 MB<br>---<br>- 1 |
|   | 26 | ▩      | <b>Violin I Leg</b>   | M                 | s | $\bullet$ ))      |   | $\circ$<br><b>CINEMATIC STUDIO SOLO STRINGS</b>                                                                                                    |
|   | 27 | ഒ      | <b>Violin I Marcc</b> | M                 | s | $\rightarrow$     |   | $\infty$<br>F <sub>0</sub>                                                                                                    |
|   | 28 | ▩      | <b>Violin I Stacc</b> | M                 | s | $\bullet$ ))      |   | $\mathcal{N}^{\text{III}}$<br>г<br>Sustain<br>Staccato                                                                                                    |
|   | 29 | ഒ      | <b>Violin I Pizz</b>  | M                 | s | $\rightarrow$ ()) |   | Cao<br>EO.<br>$\sim$<br>F<br><b>Legato Speed</b><br>Reverb                                                                                                    |
|   | 30 | ▩      | <b>Violin I Trem</b>  | M                 | s | $\rightarrow$ ()  |   | Tremolo<br>Harmonic<br>Advanced<br>Standard<br>$DIO$ $p$<br>DO.                                                                                                    |
| ⊟ |    |        | <b>Cello</b>          | M                 | s |                   |   | <b>Legato Mode</b><br>n                                                                                                    |
|   | 32 | 咖      | <b>Cello</b>          | M                 | s | $\bullet$ i))     |   | <b>Trills</b><br>MeasuredTrem<br>F40A<br>GO pizz                                                                                                    |
|   | 33 | ഒ      | <b>Cello Leg</b>      | M                 | s | $\bullet$ ))      |   | œ.<br>$\circ$<br>۰<br>Marcato<br>Pizzicato<br>Mix<br>Main.<br>Close<br>Room<br>Con sordino<br>Legato                                                                                                  |
|   | 34 | ക      | <b>Cello Marcc</b>    | M                 | s | $\ket{\cdot}$     |   |                                                                                                    |
|   | 35 | ഒ      | <b>Cello Stacc</b>    | M                 | s | $\bullet$ i))     |   | v CSSS Violin I<br>日間<br>$\sim$<br>$\leftarrow$<br>$ -$                                                                                                    |
|   | 36 | ഒ      | <b>Cello Pizz</b>     | M                 | s | $\bullet$ i))     |   | v CSSS Violin I<br>$\sim$<br>П<br>v CSSS Violin I<br>J<br>П<br>и<br>$\leftarrow$<br>$-9 - 1$                                                                                                    |
|   | 37 | ക      | <b>Cello Trem</b>     | M                 | s | $\bullet$ ))      |   | $\sim$<br>v CSSS Violin I<br>$\leftrightarrow$ 88 $\pm$ 30 $\pm$                                                                                                    |

<span id="page-38-0"></span>**Figura 12.** *Allure: Pistas midi y articulaciones de instrumento virtual.*

Fuente: Captura propia de sesión de trabajo.

Por otro lado, esta forma de trabajo presenta una mayor precisión técnica. Se debe tener en cuenta que prácticamente todos los instrumentos virtuales comerciales presentan

una determinada latencia, que es el tiempo que transcurre entre que se envía el comando midi para producir un determinado sonido y el momento en el que efectivamente se produce. Dentro de un mismo instrumento virtual, algunas articulaciones pueden presentar una mayor latencia, o inclusive necesitarla, como por ejemplo la articulación *legato* de las cuerdas, la que normalmente necesita ser activada levemente adelantada, de tal forma que se "compensa" el ataque lento del arco y la transición entre notas, que dependiendo del parámetro *velocity* puede tener mayor o menor duración. Sin embargo, la naturaleza de la articulación *pizzicato* ha de manifestar un tiempo de latencia diferente, ya que el ataque de la cuerda pulsada es mucho más rápido. Por lo tanto, cada pista midi para cada articulación ha de necesitar un tiempo de compensación propio para la latencia, llamado un "delay anticipativo", que consiste en la ejecución "adelantada" de los comandos e instrucciones de control. Los tiempos de latencia para cada articulación de cada instrumento, por lo general están establecidos y mencionados en los manuales de usuario, aunque es posible también medirlos estableciendo la diferencia de tiempo entre el inicio del comando midi y el inicio de la onda de sonido una vez convertida la información midi a audio digital. Esta tarea ha sido ya efectuada por la comunidad de usuarios, y publicada en algunos foros especializados para su difusión. Una vez obtenida esta información, se incorpora a la plantilla de trabajo, asegurándose así el compositor que su trabajo ha de tener la precisión rítmica adecuada y que los cambios que pudiera hacer entre pistas de instrumentos y articulaciones durante su proceso creativo, han de estar adecuadamente compensados.

Es importante también tener en cuenta que las posibilidades técnicas que un instrumento virtual ofrece, han de estar supeditadas a los conocimientos del funcionamiento de los instrumentos reales que el compositor posea, así como a las particularidades físicas de los mismos. Por ejemplo, si bien la sonoridad del *pizzicato Bartok* es, a todas luces, posible de ejecutar en un matiz dinámico *fortissimo* y en registro agudo dentro del secuenciador, es difícil que esto pueda ser ejecutado por un instrumentista, debido a que la física misma que interviene en la producción real de dicha sonoridad (cuerda aguda, de grosor mínimo, que ha de ser jalada a relativa gran distancia del diapasón, ejerciendo fuerza y tensión considerable en la misma, para luego ser soltada), puede contribuir a una sonoridad mucho más tosca, que no produzca el volumen necesario para la dinámica deseada, e inclusive que ocasione la rotura de la cuerda y/o el deterioro del diapasón del instrumento. Durante la

composición de la obra, en el pasaje comprendido entre los compases 29 al 32 y luego entre los compases 58 al 61, el autor planteó para el violín un *pizzicato Bartok* en contrapunto al realizado por el cello, sin embargo luego de tener presente esta consideración, decidió cambiarlo a un *pizzicato* normal, acorde a lo que el instrumentista puede producir.

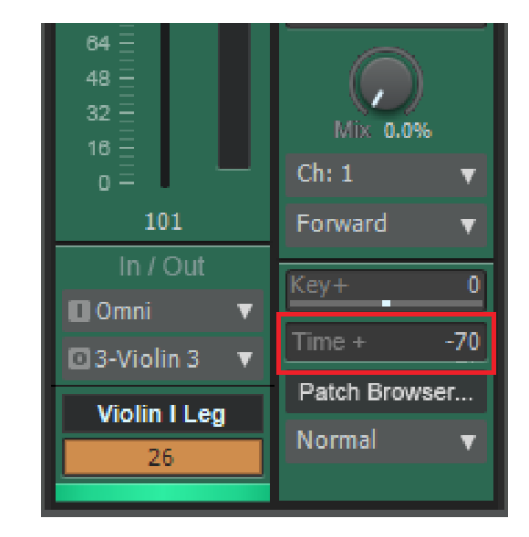

<span id="page-40-1"></span>**Figura 13.** *Allure: Delay anticipativo de pista midi para Violin I legato.*

Fuente: Captura propia de sesión de trabajo.

#### <span id="page-40-0"></span>3.3.2.3. Tempo map.

Parte importante de la obra son los cambios de tempo, que el autor considera indispensables en su rol expresivo. Siendo que el formato midi obedece a una sincronización de los comandos a ejecutarse en una línea de tiempo regulada por un reloj interno en el secuenciador y que se manifiesta a través del metrónomo, estos cambios se establecen mediante la manipulación programada del mismo, estableciendo los cambios requeridos en un mapa de tiempo que los va ejecutando a lo largo del transcurso de la secuencia. Es posible, y necesario, programar estos cambios con la mayor precisión y resolución posible. En este caso, cada sección tiene cambios programados en el tempo map de forma que los *accelerandos* y *ritardandos* sean oídos de acuerdo a la intención compositiva, teniendo en cuenta inclusive algunos silencios con calderón.

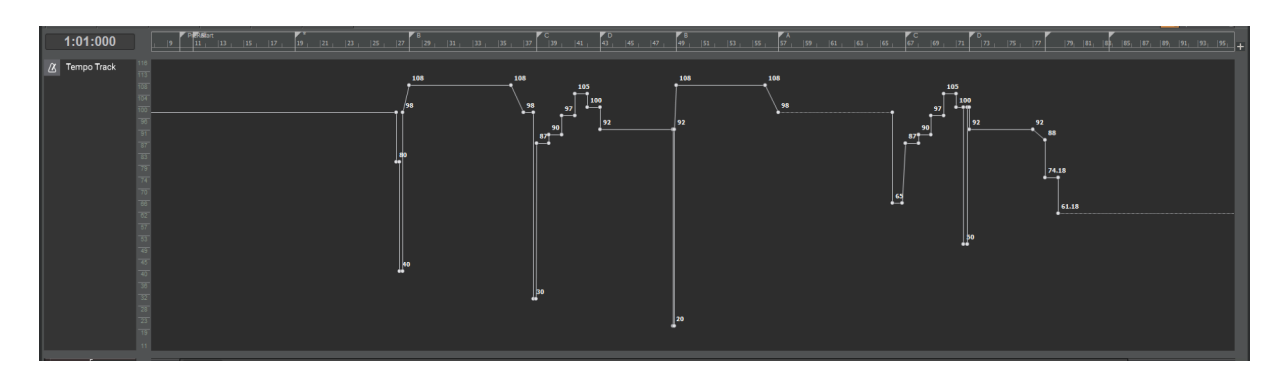

<span id="page-41-2"></span>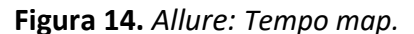

Fuente: Captura propia de sesión de trabajo.

## <span id="page-41-0"></span>3.3.3. Elaboración del producto final.

Siendo que la plantilla de trabajo establece tanto las rutas de audio como la mayoría de procesos para cada instrumento, la elaboración del producto final se presenta menos complicada que en la obra electroacústica, en la que se fueron implementando los procesos a medida que se implementaban los diferentes elementos, y más bien de forma parecida al proceso de la primera obra, con las mismas consideraciones en cuanto al balance, ecualización, compresión, procesos paralelos, etc. Aún así se ha de señalar que si bien se busca cumplir con los mismos procesos básicos que en ese caso, se han usado otros procesadores en la búsqueda tanto de una funcionalidad como de una sonoridad específica para la obra. Es así que una de las reverberaciones usadas es diferente, optándose por una emulación de una sala grande y cálida, que presente un mayor tiempo de decaimiento, para que aporte al carácter espacioso y también íntimo de la composición. De igual forma, el bus de piano presenta un ecualizador que emula una topología a tubos, y aunque solo se está acentuando las frecuencias más graves buscando una sensación de mayor profundidad, se imparte también el color de la leve excitación armónica que imparte dicha topología.

#### <span id="page-41-1"></span>3.3.4. En resumen.

En el análisis de esta obra, además de los elementos considerados y analizados en las obras anteriores, se establece que las herramientas usadas son:

-Bancos de sonido de instrumentos solistas para el sampler Kontakt, que no habían sido usados con anterioridad.

-El control de las diversas articulaciones de los instrumentos virtuales a través de diferentes pistas midi. Este flujo de trabajo ha de propiciar un desarrollo creativo con mayor fluidez a la vez que permite solucionar el problema de la diferente latencia que presenta cada articulación de cada instrumento virtual, a través de un delay anticipativo específico para cada una de ellas.

-Se hizo uso de la programación de un mapa de tiempo, que estuviera acorde con las necesidades expresivas de la obra.

# <span id="page-42-0"></span>3.4.Mission To Mars

Esta obra fue trabajada para el curso Proyectos de Composición Audiovisual, del segundo cuatrimestre del máster, con la consigna de realizar una composición para un fragmento editado de la película *Mission to Mars* (Buena Vista Pictures Distribution, 2000), dirigida por Brian De Palma. De la consigna del trabajo, se han de resaltar los siguientes detalles:

-Nombre de la actividad: Trabajo de composición 3: cine de ficción.

-Escribir la música para un fragmento de una película de ficción siguiendo la acción narrativa tratando de apoyarla, así como los cambios dramáticos, puntualizando mediante el uso de puntos de sincronía.

-Preparar la obra para ser grabada, adjuntando partituras de score y partes para cada instrumento que indiquen los *hitpoints* comentados brevemente. Además, preparar un archivo de video con un *click track* para ser usado en la grabación.

-Como una de las condiciones del trabajo, se pide componer la música para esta instrumentación: flauta, clarinete, violín, violonchelo y piano.

#### <span id="page-43-0"></span>3.4.1. Visionado y preparación del clip de video

Este proceso se realizó de manera similar a la primera obra, *The Luzhin Defence*, al tener que solucionar las mismas dificultades respecto a la calidad del fragmento de video proporcionado. Se realizó una captura de la película original, se editó, y se procedió a separar el audio de diálogos y foley de la música, usando las mismas herramientas.

### <span id="page-43-1"></span>3.4.2. Elección de tempo, puntos de sincronización y estructura

Las herramientas y procesos para establecer el tempo y los puntos de sincronización se asumieron también de la misma forma que en la obra *The Luzhin Defence*. Sin embargo para la presente obra hubo que tener en cuenta algunas otras consideraciones. Una de las principales, es que habría de ser grabada por el quinteto de músicos de la orquesta Filarmonía, por lo que habría que cuidar determinados aspectos para que esto se diera de la mejor manera.

De particular importancia, teniendo en cuenta el género fílmico de la película en cuestión, es la sincronía, para poder lograr la síncresis necesaria.

Synchresis (a word I have forged by combining synchronism and synthesis) is the spontaneous and irresistible weld produced between a particular auditory phenomenon and visual phenomenon when they occur at the same time. This join results independently of any rational logic. (Chion, 1993, p. 63)

Lograr la sincronía entre música e imagen es indispensable para lograr la significación de momentos importantes (los *hitpoints*) y contribuir a la interrelación significativa de lo que se oye con lo que se ve, y de esta forma lograr el efecto dramático que se busca. Sobre esto, Chion (1993) dice también "The ´modest´ phenomenon of synchresis—modest because it is so common—opens the floodgates of sound film. Synchresis permits filmmakers to make the most subtle and astonishing audiovisual configurations." (p. 64)

Una vez señalados y marcados estos hitpoints, fue posible apreciar que el video a musicalizar ofrecía una gran cantidad de oportunidades para lograr estos efectos dramáticos, lo que a continuación plantearía otro reto: el de cómo manejarlos

musicalmente, con un acercamiento que a la vez facilitara la ejecución de la obra en sincronía. Si bien se habría de proporcionar una pista con un metrónomo sincronizado a la imagen (un *click track*), y siendo relativamente sencillo solucionar las aproximaciones sincrónicas a través de cambios de tempo (*accelerandos*, *ritardandos*, cambios durante silencios, etc.), en una situación como la presentada suele ser mejor mantener un tempo constante, y solucionar las sincronías mediante cambios de compás.

In general, you want to do meter changes with live instruments. If you don´t record, obviously it doesn´t matter, but meter change is usually better because those studio players are used to a ton of meter changes so they don´t really care, they just play through those as if it´s nothing. In your mind it might be complicated, but in their minds it´s absolutely not complicated. (Dern, 2020)

Teniendo en cuenta estas consideraciones, se escogió un tempo de 100 bpm, que era el que mejor se acomodaba a sincronizar con los hitpoints escogidos, lo que a su vez dio lugar a varios cambios de compás para lograr la sincronía y síncresis requerida.

| $+ - \square$ A            |                        |                                 | E<br>۰            |
|----------------------------|------------------------|---------------------------------|-------------------|
| Hr:Mn:Sc:Fr Lk             | M:B:T Pitch Name       |                                 |                   |
| 00:00:00:00                | 1:01:000               | Flags                           | 414<br>c<br>1     |
| 00:00:19:06                | 9:01:000               | PreRoll                         | c<br>11<br>4/4    |
| 00:00:24:00                | 11:01:000              | Start                           | 19<br>5/4<br>c    |
| 00:00:33:18                | 15:01:000              | Start fade out                  | 20<br>c<br>414    |
| 00:00:36:00                | 16:01:000              | Finish fade out                 |                   |
| 00:00:38:12                | 17:01:000              | silence                         | 23<br>C<br>3/4    |
| 00:00:43:06                | 19:01:000              | drone *** 5/4                   | 24<br>4/4<br>c    |
| 00:00:46:06                | 20:01:000              | red valley *** 4/4              | 32<br>c<br>4/4    |
| 00:00:53:12                | 23:01:000              | *** 3/4                         | 33<br>c<br>4/4    |
| 00:00:55:06                | 24:01:000              | Rover *** 4/4                   | $\mathbf C$<br>35 |
| 00:01:14:12                | 32:01:000              | transition                      | 3/4               |
| 00:01:21:18                | 35:01:000              | $***3/4$                        | 36<br>4/4<br>с    |
| 00:01:23:12                | 36:01:000              | interference *** 4/4            | 45<br>c<br>4/4    |
| 00:01:42:18                | 44:01:000              | Mistery anticipation            | 52<br>c<br>3/4    |
| 00:01:59:12                | 51:01:000              | silence break                   | 53<br>c<br>414    |
| 00:02:01:24                | 52:01:000              | *** 3/4                         | 55<br>c           |
| 00:02:03:18                | 53:01:000              | *** 4/4                         | 5/4               |
| 00:02:08:12                | 55:01:000              | huh??" *** 5/4                  | 56<br>2/4<br>c    |
| 00:02:11:12                | 56:01:000              | *** 2/4                         | 57<br>5/4<br>c    |
| 00:02:12:18                | 57:01:000              | $*** 5/4$                       | 58<br>2/4<br>c    |
| 00:02:15:18                | 58:01:000              | *** 2/4                         | 59<br>4/4<br>c    |
| 00:02:16:24                | 59:01:000              | stens                           |                   |
| 00:02:21:18                | 61:01:000              | *** 2/2                         | c<br>61<br>2/4    |
| 00:02:22:24                | 62:01:000              | storm begins *** 4/4            | 62<br>4/4<br>c    |
| 00:02:30:00                | 65:01:000              | *** 5/4                         | 65<br>C<br>5/4    |
| 00:02:33:00                | 66:01:000              | camera down                     | 66<br>4/4<br>c    |
| 00:02:54:18                | 75:01:000              | $*** 5/4$                       | 75<br>c<br>5/4    |
| 00:02:57:18                | 76:01:000              | *** 4/4                         |                   |
| 00:03:02:12                | 78:01:000              | *** 2/4                         | 76<br>4/4<br>c    |
| 00:03:03:18                | 79:01:000              | look *** $4/4$                  | 78<br>2/4<br>c    |
| 00:03:07:06                | 80:03:000              | red sky                         | 79<br>4/4<br>с    |
| 00:03:12:18                | 82:04:000              | look again                      | 94<br>c<br>5/4    |
| 00:03:19:24                | 85:04:000              |                                 | 95<br>4/4<br>C    |
| 00:03:19:24<br>00:03:25:24 | 85:04:000<br>88:02:000 | red tornado                     |                   |
| 00:03:39:18                | 94:01:000              | $*** 5/4$                       | 100<br>5/4<br>c   |
| 00:03:42:18                | 95:01:000              | Look at the red tornado *** 4/4 | 101<br>4/4<br>c   |
| 00:03:49:24                | 98:01:000              | camera                          | 2/4<br>105<br>с   |
| 00:03:54:18                | 100:01:000             | *** 5/4                         | 106<br>C<br>4/4   |
| 00:03:57:18                | 101:01:000             | heavy wind *** 4/4              | 109<br>414<br>c   |
| 00:04:08:12                | 106:01:000             | the rock!!                      |                   |
| 00:04:22:24                | 112:01:000             | *** 3/4                         | 111<br>4/4<br>c   |
| 00:04:24:18                | 113:01:000             | big rock!!                      | 112<br>3/4<br>c   |
| 00:04:31:24                | 116:01:000             | $*** 5/4$                       | 4/4<br>113<br>c   |
| 00:04:34:24                | 117:01:000             | 4/4                             | 5/4<br>c<br>116   |
| 00:04:49:06                | 123:01:000             | face                            | 117<br>4/4<br>c   |
| 00:04:51:18                | 124:01:000             | to the hole!!                   | 120<br>C          |
| 00:05:03:18                | 129:01:000             |                                 | 414               |
| 00:05:08:12                | 131:01:000             | storm end                       | 123<br>4/4<br>c   |
| 00:05:18:00                | 135:01:000             | face reveal                     |                   |
| 00:05:25:06                | 138:01:000             | end                             |                   |
|                            |                        |                                 |                   |
|                            |                        |                                 |                   |
|                            |                        |                                 |                   |

<span id="page-44-0"></span>**Figura 15.** *Mission to Mars: Puntos de sincronía y cambios de compás.*

Fuente: Captura propia de sesión de trabajo.

Esto dio lugar a una estructura variable, con poca repetición de motivos, pero que a su vez se acomodó satisfactoriamente a los cambios súbitos y numerosos de carácter dramático de la narración fílmica: Un inicio sorpresivo acorde con la imagen del cohete en ascenso que luego hace transición al paisaje marciano (sección A); el misterio del *rover* exploratorio y el vehículo que llega con los astronautas a investigar dicho misterio (sección B); las interrogantes súbitas que surgen al encontrar lo desconocido (sección D); la tensión que se va acumulando ante sucesos sin causa aparente; los fenómenos atmosféricos que surgen casi de la nada y que se vuelven amenazantes (sección F); la confirmación de dicha amenaza (compás 96); la sensación de huida y persecución por parte de estos fenómenos que parecen tener vida propia (sección G); y por último una revelación casi de carácter metafísico (sección H), que si bien es la conclusión de la escena, ha de abrir a su vez un cuestionamiento con implicaciones mayores para el argumento y trama de la película.

## <span id="page-45-0"></span>3.4.3. Proceso compositivo y herramientas usadas

El proceso compositivo en sí es similar al de las obras anteriores, teniendo en cuenta las diferencias inherentes a las necesidades de cada una. Para la que se analiza en el presente capítulo, uno de los requerimientos de la consigna fue la grabación en vivo de la misma. En este análisis entonces, se pondrá énfasis en el trabajo hecho para que la sonoridad de la maqueta represente el sonido de los instrumentos reales (lo que también se ha trabajado en las obras anteriores), y se apreciará la diferencia entre el trabajo desde el DAW y el que se realiza desde el software de notación, y su necesaria interacción.

#### <span id="page-45-1"></span>3.4.3.1. Plantilla de trabajo

Las consideraciones para la plantilla y el trabajo con ella son las mismas que las presentadas para las obras *The Luzhin Defence* y *Allure*, siendo inclusive una adaptación directa de la usada en esta última, debido a la similitud de la instrumentación. Una vez hechos los cambios principales, a medida que se avanzaba con el proceso compositivo se fueron añadiendo o retirando elementos necesarios o no, como los cambios de compás y articulaciones disponibles para algunos de los instrumentos.

<span id="page-46-2"></span>**Figura 16.** *Mission to Mars: Plantilla de trabajo: Pistas de audio y pistas midi.*

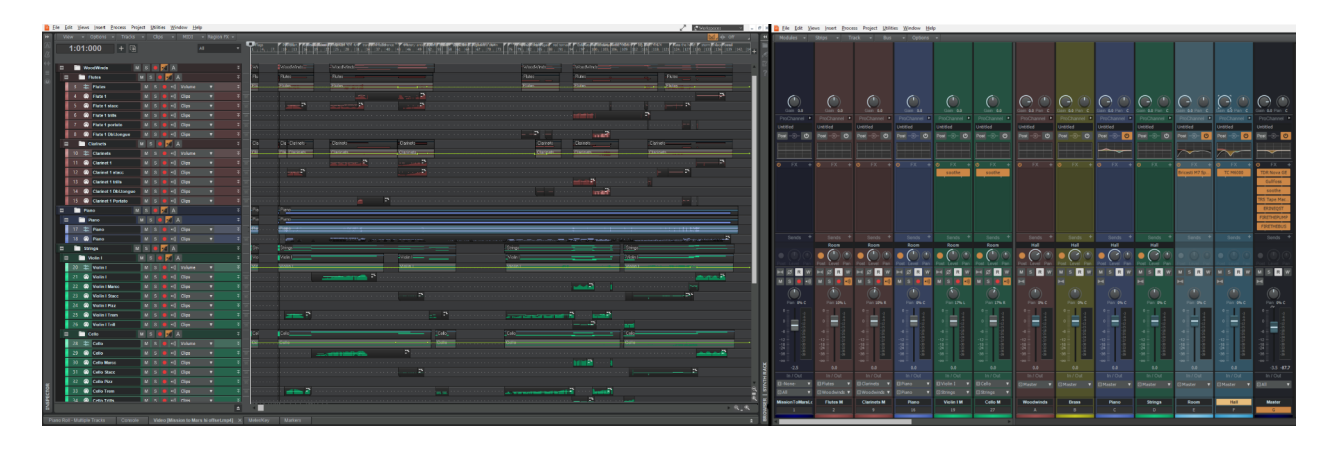

Fuente: Captura propia de sesión de trabajo.

#### <span id="page-46-1"></span>3.4.3.2. Bancos de sonido.

Siendo la plantilla una adaptación de la usada en la obra *Allure*, se han usado los mismos bancos de sonido, manteniendo así consistencia entre las maquetas de las obras presentadas. Por otro lado, es importante también adquirir destreza en el uso de las herramientas usadas, lo que solo ha de lograrse a través del uso continuado de las mismas para poder conocer sus fortalezas y deficiencias. De esta forma el compositor sabrá si una herramienta será útil e indicada para una determinada tarea, o si en cambio ha de usar otra con prestaciones más adecuadas para ella.

### <span id="page-46-0"></span>3.4.3.3. Control de parámetros MIDI.

Algo que se ha mencionado en los capítulos anteriores es el manejo de las prestaciones de los bancos de sonido por medio del control de sus parámetros a través de mensajes midi. La magnitud de control y cómo ejercerlo se define por la programación que hace el fabricante en base al protocolo midi, y que es aplicable dependiendo de las capacidades del sampler que se use para su reproducción. La mayoría de parámetros con capacidad para ser controlados en tiempo real, obedecen a mensajes transmitidos para cada canal midi y que ejercen cambios de control (*CC*). Al ser estos parte del protocolo midi, varios fabricantes adoptan programaciones semejantes, por lo que muchas de ellas pueden considerarse prácticamente estandarizadas.

Control changes (CCs): These messages allow you to control certain parameters of a MIDI channel. There are 128 CCs (0–127); that is, the range of each controller extends from 0 to 127. Some of these controllers are standard and are recognized by all the MIDI devices. (Pejrolo y Metcalfe, 2017, p. 29)

Los bancos de sonido que el autor ha utilizado usan el CC#1 para controlar los cambios de capas dinámicas de los sonidos. Por ejemplo, un mensaje de CC#1 con un valor de 10 ha de reproducir un sample con un matiz dinámico de *pianissimo* mientras que uno con un valor de 64 ha de reproducir uno con un matiz dinámico de *mezzo forte.* La forma, suavidad, y otros detalles específicos de la transición entre estas capas dinámicas va a depender de la cantidad de niveles sampleados y la programación específica de fábrica, lo que se refleja directamente en su capacidad y calidad para simular la sonoridad de un instrumento real. El controlador CC#1 está asociado físicamente a la rueda de modulación, presente en la mayoría de controladores disponibles en el mercado, y también en el usado por el autor. Esto permite que se puedan ejecutar en tiempo real las variaciones de dinámica y que la data generada quede grabada en la pista midi correspondiente, pudiendo ser refinada o editada posteriormente.

Mientras el controlador CC#1 maneja los cambios dinámicos de textura de un instrumento, el controlador CC#11 controla la *expresión*, que en realidad es el control de volumen del sonido que se está ejecutando. Cabe aclarar que el control de volumen ejercido a través del CC#11 es diferente al control de volumen ejercido a través del CC#7. Este último controla de forma general el volumen del canal midi, mientras que el primero corresponde al sonido que se está usando. Si bien el efecto aural llega a ser parecido si no el mismo, es necesario tener en cuenta esta diferencia.

En el banco de sonido de piano, los mensajes de CC#64 controlan la activación o desactivación del pedal de sostenimiento, por lo que no suele tener gradación.

Existen otros CC´s que han de controlar otros parámetros de cada banco de sonido, por lo que ha de ser necesaria la consulta a los manuales de usuario para familiarizarse con las particularidades de cada uno, y así poder lograr el efecto expresivo y sonoridad deseada en la composición.

<span id="page-48-1"></span>**Figura 17.** *Mission to Mars: Información midi: notas, velocity, CC#1, CC#11, CC#64.*

Fuente: Captura propia de sesión de trabajo.

<span id="page-48-2"></span>**Figura 18.** *Mission to Mars: Violin I: Parámetros disponibles para control por medio de CC´s.*

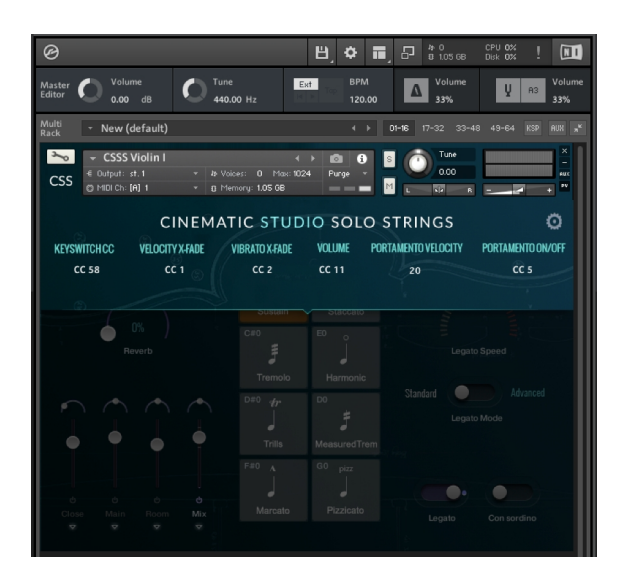

Fuente: Captura propia de sesión de trabajo.

# <span id="page-48-0"></span>3.4.4. Elaboración de Score y partes en software de notación.

Si bien Cakewalk y Sibelius (los softwares usados por el autor) son diferentes en sus funciones, fabricantes, comandos, paradigmas, etc. y por lo tanto no compatibles uno con el otro, sí se mantiene una función común a prácticamente todos los softwares (y hardwares) de producción musical: el protocolo midi. Tanto uno como el otro tiene la capacidad de exportar e importar información en este formato. Sin embargo, es necesario tener en cuenta que cada uno de ellos ha de interpretar esta información con algunas diferencias. Es por esto

que, para lograr la elaboración de las partituras necesarias para la ejecución de los músicos en la sesión de grabación, el proceso no es tan sencillo como simplemente exportar la información de uno e importarla al otro. Se debe hacer una determinada preparación.

En el trabajo que se hace en el DAW, uno de los objetivos principales es la reproducción deseada de los sonidos y de acuerdo a eso es que se programa la data de acuerdo a las necesidades del sintetizador, sampler y/o banco de sonido, y su programación. Por ejemplo, para hacer uso de la articulación de trino en las maderas y cuerdas (compases 85-90, letra F), la programación del banco de sonido necesita que se ejecute la nota base y la nota superior con la que se produce el trino, es decir, se debe ejecutar (o programar) dos notas al mismo tiempo. Sin embargo, esto no se corresponde con la grafía de esta articulación, en la que simplemente se pone la nota base y la indicación del trino (*tr*). Otro caso, es el de los *portamentos* de las cuerdas (c. 123-125), en los que para la notación es solo necesario graficar la simbología, pero en el DAW se debe ejecutar (o programar) una breve superposición de las notas en las que la nota que se superpone ha de ser ejecutada con la suavidad suficiente (parámetro de *velocity* con valor menor a 20) para que se active el *portamento*. Como último ejemplo, en el DAW a veces no es indispensable la precisión rítmica en la ejecución, sobre todo si es que esta aporta un elemento de "humanización" en el resultado aural. Sin embargo, esta imprecisión rítmica en el software de notación será registrada en la simbología rítmica para la ejecución, por lo que será necesario corregirla (cuantizarla) antes de exportar la información midi desde el DAW.

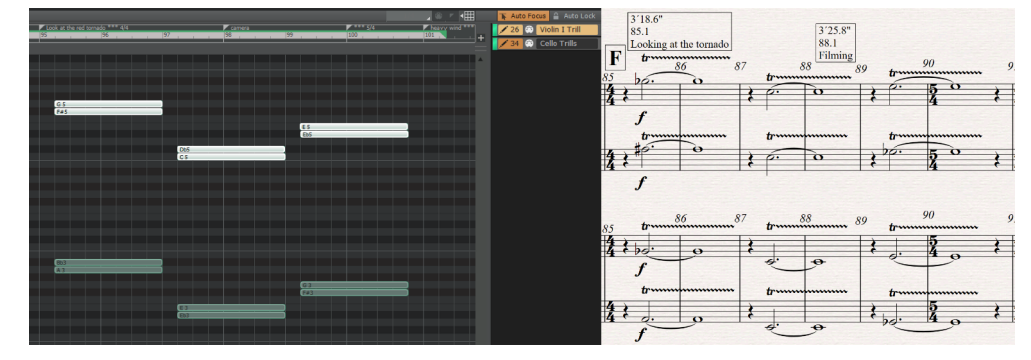

<span id="page-49-0"></span>**Figura 19.** *Mission to Mars: Trinos de cuerdas, DAW vs score*

*Fuente: Capturas propias de sesiones de trabajo.* 

Se ha mencionado también que el autor tiene como preferencia el trabajo de articulaciones en pistas midi separadas, lo que configura también una ventaja al momento de la notación. Por ejemplo, una vez importada la información midi a Sibelius, la articulación *staccato* del violín aparecerá en un pentagrama aparte, por lo que será sencillo seleccionar todo el contenido de dicho pentagrama, aplicar la grafía correspondiente a la articulación, y luego copiarla al pentagrama correspondiente a la parte del instrumento.

Una vez preparada, limpiada y depurada la información de la sesión en Cakewalk, se exporta en formato midi y se importa a Sibelius, en donde se aplican y usan ahora todas las prestaciones y consideraciones necesarias de este software para lograr una notación adecuada, que permita una correcta y expresiva interpretación de la simbología por parte de los músicos ejecutantes.

#### <span id="page-50-0"></span>3.4.5. Elaboración de click track y video para sesión de grabación.

<span id="page-50-1"></span>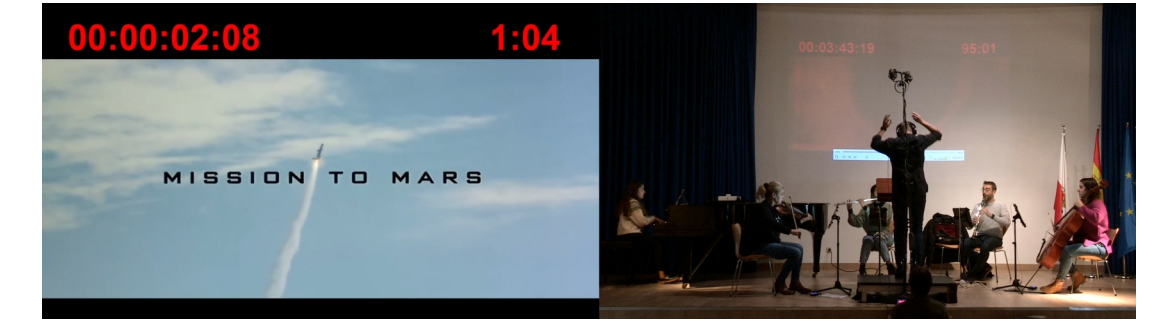

**Figura 20.** *Mission to Mars: Video+click track, y sesión de grabación.*

Fuente: Capturas propias de sesión de trabajo y video de grabación.

Para la sesión de grabación se requirió la elaboración de material que permita la ejecución sincronizada con la imagen de la secuencia de película musicalizada. Existen muchos métodos para lograr este cometido, tales como los discutidos por Davis (1999), Karlin y Wright (2004) y Schifrin (2011), aunque hoy en día, con las prestaciones que ofrecen los DAWs, se hace más sencillo preparar esto. El método que se optó consiste en la sincronización de una pista de audio de un metrónomo, un *click track*, con el video. Esto se complementó añadiendo el código de tiempo en formato SMPTE, y el conteo de los

compases, ambos coincidiendo con lo detallado en la partitura general, la que presenta los hitpoints y el código SMPTE en el cual ocurren. De esta forma, el director pudo tener una referencia exacta del tempo y de la ubicación de los pasajes musicales en la partitura respecto a la imagen. Así se pudo satisfacer el requerimiento de proveer lo necesario para la sesión de grabación, asegurando la ejecución sincronizada con la imagen.

#### <span id="page-51-0"></span>3.4.6. En resumen.

En el análisis de esta obra, se toman en consideración elementos nuevos, algunos que ya han sido usados en obras anteriores, y otros que obedecen a las necesidades específicas que presenta la consigna del trabajo:

-La plantilla de trabajo se adapta de la usada para una obra anterior, lo que permite invertir mayor tiempo en el aspecto creativo. El trabajo continuado con algunas de las herramientas ya usadas permite también un mejor desempeño en este aspecto, ya que con la práctica se han de ir conociendo a profundidad sus detalles, ventajas y desventajas.

-Se establece un uso de los instrumentos virtuales, a través de los mensajes midi de cambios de control, que refleje aún más el sonido de un instrumento real. Cada fabricante ha de establecer qué características sonoras son controladas a través de estos CC´s, pero hay algunas que se puede decir que están ya estandarizadas, como los cambios de matices dinámicos a través del CC#1 asignado a la rueda de modulación de los controladores midi, el CC#11 que controla expresión, o el CC#64 que controla la aplicación del pedal de sostenimiento. Esto, además de las otras formas de control que puedan haber para otras características sonoras, como transiciones de notas en la articulación *legato* por medio de superposición de notas, el *portamento* que se activa cuando la nota superpuesta es ejecutada suavemente, o las variaciones específicas para otras articulaciones, como los trinos que han de ser activados por dos notas al mismo tiempo.

-El software de notación tiene necesidades específicas que han de ser satisfechas al recibir información desde el DAW. La imprecisión rítmica debe ser cuantizada, las superposiciones de notas deben eliminarse, los trinos deben reducirse a la nota base, y demás detalles de programación y ejecución que obedecen estrictamente a lograr un determinado resultado aural, han de ser ordenados y depurados para lograr, a través de las

prestaciones y la aplicación de la simbología musical en el software de notación, una adecuada presentación para los músicos que han de ejecutar la partitura.

-Se realizó un click track que acompañara de manera sincronizada el video musicalizado, añadiendo a la imagen tanto el código de tiempo SMPTE como el número de compás y pulso correspondiente, de tal forma que el director pudiera tener una ubicación clara y sincronizada en la partitura respecto de la imagen.

# <span id="page-52-0"></span>3.5.CeroTonina

Esta obra fue compuesta para el curso de Proyectos de Composición Instrumental, del segundo cuatrimestre del máster, con el encargo de realizar la composición de una obra para orquesta sinfónica. De la consigna del trabajo, se han de resaltar los siguientes detalles:

-Nombre de la actividad: Trabajo de composición: Componer una obra para orquesta sinfónica.

-Componer una obra para orquesta sinfónica con la siguiente formación:

- Maderas: 1 flauta, 1 oboe, 1 clarinete en Sib, 1 fagot.
- Metales: 1 corno en Fa, 1 trompeta en Do, 1 trombón.
- 1 set de percusión con 1 percusionista.
- Cuerdas: 5 violines 1º, 4 violines 2º, 3 violas, 3 cellos y 1 contrabajo.
- Total 24 músicos.

-Preparar la obra para ser grabada, adjuntando partituras de score y partes para cada instrumento.

## <span id="page-52-1"></span>3.5.1. Conceptualización y estructura de la obra.

El nombre de esta composición es una contracción de "cero serotonina". Siendo la serotonina la llamada "hormona de la felicidad", la composición trata de expresar la sensación de carecer de un nivel aceptable de esta hormona, a través de un ambiente

caótico, aunque con cierto orden. Es decir, el estar en un estado de ánimo entrópico, donde la sensación de caída es casi perpetua, y cíclica. La forma de representar esto es a través de unas secuencias de acordes disminuidos que descienden cromáticamente, en grupos de tres, que a su vez configuran secciones (de la A a la F) que se van diferenciando tanto en el dibujo de los patrones rítmicos como en las figuras de corridas cromáticas que a modo de contrapunto van turnándose entre las secciones de maderas, bronces y cuerdas. En medio de esta especie de tempestad, de pronto se anuncia y encuentra un momento de calma, y por eso la sección central (secciones G a la L) en la que por fin se discierne una melodía, que si bien no es del todo consonante, tiene de base un movimiento armónico con fundamento en una nota pedal, lo que proporciona una sensación de calma, de paz, de ausencia de ansiedad, una constante, una isla encontrada por un náufrago en una frágil balsa. Pero eventualmente esa claridad ha de dar paso otra vez a la tempestad, a la caída perpetua, en forma de repetición de las secciones iniciales (secciones M a la Q), aunque con una ilación diferente y con la base armónica transportada, de tal forma que se sienta familiar pero a la vez diferente, siempre con el dibujo descendente, con la sensación de caída perpetua. El final llega en forma de cita, al "acorde Beatles" (compás 82), en clara reminiscencia al acorde final de "A day in the life" (Lennon-McCartney, 1967), ya que, a final de cuentas, la obra representa justamente eso: un día en la vida. Y también es una forma de entender que, hay que escoger nuestras batallas, y que si bien podemos estar invadidos de sensaciones disminuidas, disonantes, suspendidas, eventualmente una consonancia franca y patente puede llegar y ayudar a poner las cosas en orden.

#### <span id="page-53-0"></span>3.5.2. Proceso compositivo y herramientas usadas.

Esta obra y la presentada en el capítulo anterior representan un nivel agregado de exigencia respecto a los otros trabajos encargados durante la maestría. El requerimiento de ser grabadas por músicos manifestado en las consignas, presenta un reto que supone el paso del contexto interno del estudio del compositor, a uno externo en el que la obra cobrará una vida real más allá de la virtualidad en la que es concebida. Sin embargo, siendo esta obra de una envergadura mayor, el reto lo es también no solo en el aspecto compositivo si no también en el objetivo de lograr un producto final de calidad.

#### <span id="page-54-0"></span>3.5.2.1. Plantilla de trabajo.

La plantilla de trabajo sigue las mismas pautas que para las obras anteriores. Cada vez que se trabaja una obra y se necesita configurar una plantilla, esta se archiva sin data alguna para poder ser cargada, realizar las adaptaciones necesarias, y poder comenzar con el trabajo creativo cuanto antes.

#### <span id="page-54-1"></span>3.5.2.2. Bancos de sonido.

Los bancos de sonido usados en esta obra responden a las sonoridades de las diferentes secciones orquestales y según sus configuraciones, estipuladas en la consigna. Algunos de estos bancos ya se han presentado en otras obras, como las cuerdas que fueron usadas para *The Luzhin Defence*, y otros, si bien corresponden a instrumentos que aún no se han usado, son de fabricantes de otros bancos con los que ya se ha tenido interacción en otros trabajos y circunstancias, por lo que su funcionamiento es extremadamente parecido si no el mismo.

En esta obra, los bancos de sonido usados son:

-Para maderas:

-Orchestral Tools Berlin Series Woodwinds: Flute 1, Oboe 1, Clarinet 1 y Bassoon 1.

-Para bronces:

-Orchestral Tools Berlin Series Brass: Trumpet 1, Horn 1 y Trombone 1.

-Para percusión:

-East West Quantum Leap Symphonic Orchestra: Timpani

-Orchestral Tools Berlin Series Percussion: Cymbals y Vibraphone

-Para cuerdas:

-Cinematic Studio Strings: 1st Violins, 2nd Violins, Violas, Cellos y Basses.

El trabajo de la información midi para el control de estos bancos de sonido se hizo teniendo las mismas consideraciones que con las obras anteriores. Para cada instrumento se usaron las articulaciones disponibles en pistas midi separadas, y se hizo una programación

detallada de los mensajes midi de cambios de control, especialmente CC#1 y CC#11 que son los que a través de dinámica y expresión ayudan a lograr una representación que se acerque lo más posible a la sonoridad real.

#### <span id="page-55-0"></span>3.5.3. Elaboración de score y partes en software de notación.

Como en la obra *Mission to Mars*, uno de los requerimientos de la consigna fue la grabación en vivo de la obra, por lo que se tuvieron que tener las mismas consideraciones en cuanto al traslado y conversión de la información midi desde el DAW al software de notación. De igual manera, como se comenta en el análisis de la obra *Allure*, es importante y necesario tener en cuenta que las posibilidades técnicas de los instrumentos virtuales han de estar supeditadas a los conocimientos musicales y las capacidades y características reales de los instrumentos. En el caso de esta obra, esta situación se puso de manifiesto en el manejo de los matices dinámicos y cómo se trabajaron en el proceso de composición, cómo se trasladaron a la notación, y cómo habrían de manifestarse en el balance de la orquesta al momento de la grabación. Dado el grado de control que es posible tener durante el trabajo en el DAW, cuestiones como la relación de los matices dinámicos entre instrumentos pueden ser manipuladas más allá de las posibilidades reales. Se podría, por ejemplo, lograr que el matiz dinámico de *mezzo forte* de la flauta en registro grave tenga mayor volumen que el *fortissimo* de las trompetas en registro medio o agudo, lo que definitivamente no es posible. Siendo que esta obra hace uso de matices *forte*, *fortissimo* y *fortississimo* en la primera y última parte, y el contraste que se genera con la parte central, el manejo correcto de este balance fue de mucha importancia para que el resultado sonoro de la orquesta virtual se viera reflejado en la notación y por lo tanto, en la ejecución de la orquesta.

The composer must consider how instruments in the orchestra blend together, how they interact with one another and the environment they are in, and then recreate all of that inside the computer. (Furduj, 2019, p. 99)

# <span id="page-55-1"></span>3.5.4. Elaboración del producto final.

Como la plantilla establece las rutas de audio y procesos de ecualización y compresión necesarios, la sonoridad presenta un acabado de alta calidad desde el comienzo

del proceso, por lo que al final el trabajo se resume, una vez más, a un control final de los detalles que lo ameriten. Para las diferentes obras presentadas se han ido haciendo algunas variaciones sobre el trabajo de mezcla, principalmente en el uso de las reverberaciones con el fin de lograr diferentes representaciones acústicas. En esta obra, el trabajo de reverberación busca principalmente lograr la sensación de un espacio amplio manteniendo la percepción de ubicación espacial de los elementos sonoros. Este mismo trabajo de reverberación se aplica a la grabación hecha de la obra, la cual fue realizada solo con un par de micrófonos configurados en una técnica de grabación estéreo, en un espacio relativamente reducido que hubo de necesitar dicha intervención. En el anexo A de este trabajo se presentan tanto la versión producida en el DAW como la versión de la grabación, pero se ha incluido una versión más, que es la mezcla de estas dos versiones. Se ha decidido presentar esta versión para mostrar las posibilidades que ofrece un trabajo híbrido, en el que se mezcla la producción virtual con la grabación de instrumentos reales. Esta práctica es común hoy en día, sobre todo en la producción de música para medios audiovisuales, ya que ayuda a reducir los costos asociados a la contratación de músicos y tiempo de estudio para la grabación de orquestas de gran magnitud.

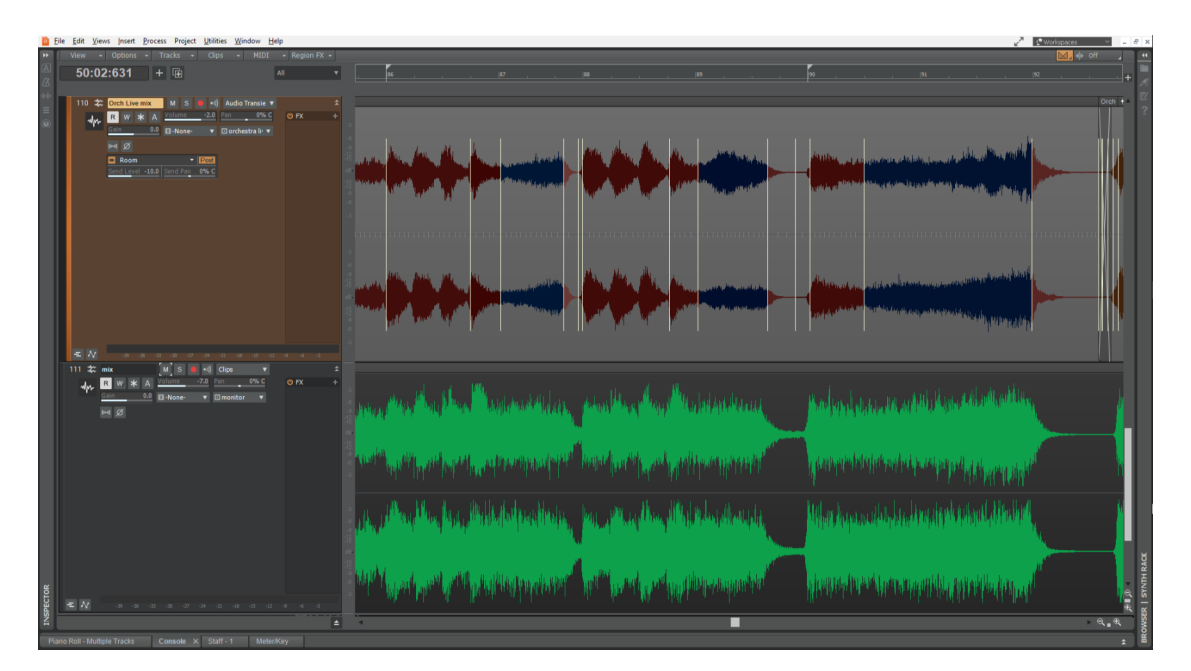

<span id="page-56-0"></span>**Figura 21.** *CeroTonina: Sincronización de orquesta real con orquesta virtual.*

Fuente: Captura propia de sesión de trabajo.

Para lograr esta versión, se ha tenido que hacer uso de las capacidades de manipulación temporal de audio digital que presenta el DAW. A diferencia de la obra *Mission to Mars* para la que se elaboró un click track debido a su necesidad de mantener sincronización con la imagen al momento de la grabación, esto no fue requerimiento para esta obra, dejándose la interpretación del tempo al director de la orquesta. Es por esto que la grabación se ha tenido que adecuar, compás por compás, al tempo de la maqueta. En el DAW el audio puede estirarse o encogerse, como parte de sus capacidades de edición digital, permitiendo los algoritmos que hacen esto posible, hasta cierto punto, un resultado con alta calidad. En este caso la obra se grabó a un tempo más lento que el propuesto en la maqueta y la partitura, por lo que se tuvo que encoger a través de marcadores de tiempo en el audio, los cuales se fijan a los picos transitorios que uno escoge, para luego sincronizarlos a los puntos correspondientes de la secuencia. En el resultado de este proceso, se puede apreciar que la calidad sonora de la producción de la obra se ve acentuada en su percepción de espacio, así como de tamaño, dando la impresión de haber sido ejecutada por una orquesta de mayor envergadura que la grabada, apreciándose también una mejora en el color sonoro, debida esta principalmente a la calidad de los bancos de sonido usados. De esta forma ambas versiones se benefician una de otra, teniendo el resultado, sobre todo, una mayor sensación de realismo, que es el objetivo principal de la combinación de ellas.

On a lot of low budget productions we use a technique called ´sweetening´, meaning most of the score is done with samples and then we hire just a couple of players to play either the solo parts, or they will play over the orchestral lines of the mockup. It is most effective when you actually have solo parts, because our ears will automatically be drawn to the soloist, to the melody, since it´s unmistakably real, and then the listener is fooled into believing that everything is real. So, shifting the focus to a handful of live instruments sweetening the mockup, is a very effective tool to create perceived realism and to give your music that extra human element. (Dern, 2020)

#### <span id="page-57-0"></span>3.5.5. En resumen.

En el análisis de esta obra se han puesto de manifiesto algunos puntos importantes a tener en cuenta en el uso de las herramientas de producción, los que más que estar

relacionados con las prestaciones que estas puedan presentar, lo están más con el uso directo y específico que el compositor pueda hacer de las mismas, en un contexto en el que lo que se busca es una representación sonora relacionada con la realidad de los instrumentos acústicos:

-Como en el caso anterior, se hace uso de los mensajes midi de control de cambio para controlar los matices dinámicos y la expresión de los instrumentos musicales, pero teniendo en cuenta que este manejo no puede exceder las posibilidades reales del contexto musical de los instrumentos que se están representando. Es necesario tener en cuenta este aspecto desde el inicio de cualquier proceso compositivo que busque este fin, y en el contexto de la presente obra tomó prioridad ya que el encargo de la misma consignaba que habría de ser grabada por una orquesta real. Por ello se debió tener en consideración también cómo sería el tratamiento de los matices dinámicos y expresivos en la notación de la partitura de tal forma que el trabajo compositivo con la orquesta virtual pudiera verse traducido en la interpretación de la orquesta real.

-Esta obra tiene dos versiones del producto final, además de la maqueta resultante del proceso compositivo mismo. La primera versión es la que pide la consigna y es la grabación de la interpretación de la obra por la orquesta. La segunda versión es la combinación que se hace de esta grabación de la orquesta real con la orquesta virtual. Con esto se ha querido mostrar una herramienta más al alcance del compositor, que es el trabajo híbrido de lo virtual con lo real, y sus posibilidades. Como la interpretación del tempo de la obra fue dejada en manos del director de la orquesta en la sesión de grabación, para poder mezclar estas dos versiones fue necesario hacer uso de las prestaciones de manipulación de audio del DAW, y así poder sincronizar la grabación al tempo de la orquesta virtual. La mejora en cuanto a la percepción de espacio, tamaño y color sonoro constituye una muestra de las ventajas y posibilidades que este tipo de trabajo puede ofrecer.

# <span id="page-59-0"></span>4. CONCLUSIONES

A través del análisis del proceso de composición de las cinco obras presentadas, desde la perspectiva de las herramientas de producción usadas para lograr los objetivos concretos y conceptuales de cada una, se puede apreciar que, para el compositor contemporáneo, es de suma importancia el manejo de estas. Si bien el flujo de trabajo que el autor propone y las adaptaciones del mismo dependiendo de las necesidades de la obra, no es el único con capacidad para producir resultados, permite sí demostrar la necesidad de establecer uno que se acomode a las necesidades y particularidades del compositor, y por supuesto, de las herramientas que intervengan en dicho flujo. La capacidad de producir un resultado con alto valor de producción musical es indispensable en el quehacer contemporáneo, y la única forma de lograrlo sin tener a disposición grandes estudios de grabación, ensambles de músicos, y los grandes presupuestos que esto conlleva, es establecer un dominio de las ventajas tecnológicas que están disponibles hoy en día.

Se hace importante también apreciar que esto no niega la importancia de los conocimientos "tradicionales" de música. El estudio de la armonía, contrapunto, orquestación, etc. no ha de ser reemplazado por estas herramientas tecnológicas. Más bien, estas últimas han de aumentar el desempeño y aplicación práctica de las primeras.

Por supuesto, el necesario dominio de estas herramientas y conocimientos no son los únicos ingredientes indispensables para un compositor contemporáneo. El dominio del lenguaje musical que cada situación genere y la capacidad para satisfacer las necesidades que los encargos demanden, como se ha visto a través de los estudios y trabajos de esta maestría, son también aspectos prioritarios para la práctica profesional contemporánea.

Aún así, el compositor no debe dejar de lado la búsqueda de una voz propia, de la expresión personal, de las ideas audaces, de los retos creativos, y estar dispuesto siempre a blandir su mejor herramienta: la inspiración.

# <span id="page-60-0"></span>5. SOBRE LA LIMITACIONES ENCONTRADAS Y LA PROSPECTIVA DEL AUTOR

La extensión de los temas de producción musical relevantes para el compositor contemporáneo es bastante amplia, mucho más de lo que ha sido posible abarcar en este trabajo. Hubiera sido deseable profundizar en los temas sobre los cuales se diserta, como los relacionados al control de los instrumentos virtuales y su implicancia en el proceso creativo, o los que entran al campo de la ingeniería de audio, específicamente los pertinentes al manejo de la ecualización, la compresión o la reverberación, en el contexto de la mezcla y masterización. Como se ha comentado en la introducción, estos son temas que presentan dificultades para los compositores que no han tenido exposición a ellos durante su instrucción o podido experimentar con ellos temprano en su práctica, y para quienes es un reto incorporarlos luego a su quehacer. Si bien varios de estos temas han sido abordados en el transcurso de la maestría, es justamente a través de esta experiencia que el autor ha podido ver de cerca el esfuerzo que este reto ha representado para estos compositores, y de ahí una de las motivaciones para el presente trabajo. A pesar de las restricciones encontradas, se considera haber alcanzado los objetivos planteados, y estar presentando un aporte que los ayude a dilucidar estos temas.

Si bien el programa de UNIR presenta una opción de valor para la especialización de postgrado alrededor del uso de las nuevas tecnologías para los compositores contemporáneos, en la opinión del autor, desde su experiencia de más de veinte años como productor musical y de más de diez como docente, es necesario que se incorpore el estudio de estas herramientas tecnológicas de producción en los conservatorios donde se imparte educación musical académica, como se hace en los programas de instrucción de música popular a nivel de pregrado. Más allá de la práctica musical propia como compositor, es a este respecto una de las formas en las que se espera poder seguir contribuyendo en el futuro.

# Referencias bibliográficas

-Alcázar, A. (2008). *Desde el altavoz: escuchas y análisis de la música electroacústica.* Tópicos del Seminario, 19, 177-196.

-Bagès, J. (2011). Sobre las nuevas tecnologías musicales y los sistemas musicales interactivos. *Espacio Sonoro*, 23, 1-25

-Cádiz, R. (2003). Estrategias auditivas, perceptuales y analíticas en la música electroacústica. *Resonancias*, 13, 47-65. Recuperado el 12 de Diciembre de 2022 de: <https://repositorio.uc.cl/handle/11534/6734>

-Chion, M (1993). *Audio-Vision. Sound on screen.* New York: Columbia University Press.

-Collins Dictionary (s. f.). Allure. En *Collins English Dictionary*. Recuperado el 12 de Diciembre de 2022 de: https://www.collinsdictionary.com/dictionary/english/allure

-Davis, R. (1999) *Complete guide to film scoring.* Boston: Berklee Press.

-Dern, Kathrin-Anne. (2020, Septiembre). *Ask Me Anything! (Part 1)* [Video]. Youtube. https://www.youtube.com/watch?v=-LvJrA4oR-Y&t=1122s

-Dern, Kathrin-Anne. (2020, Enero). *How film scores are recorded* [Video]. Youtube. https://www.youtube.com/watch?v=m6gyheFCbpc&t=1s&ab\_channel=Anne-KathrinDern

-Eiriz, C. (2012). *Una guía comentada acerca de la tipología y la morfología de Pierre Schaeffer*. Cuaderno 39 | Centro de Estudios en Diseño y Comunicación. Pp 39 – 56 ISSN 1668-5229.

-Furduj, Boris (2019) *Virtual orchestration: a film composer's creative practice.* [PhD Thesis, James Cook University]. Research Online@JCU.

<https://doi.org/10.25903/5e30deda5dc5a>

-Gallagher, M. (2009). *The Music Tech Dictionary: A Glossary of Audio-Related Terms and Technologies.* Course Technology Cengage Learning.

-Hewitt, M. (2009). *Composition for computer musicians. Course Technology.* Cengage Learning.

-Hosken, D. (2011). *An introduction to music technology.* Routledge.

-Jingseun, H. (2018). *An introduction to modern music creation - Music composition and production with technology.* IvLessons.

-Juslin, Patrik N.y Sloboda, John A. (2010) *Handbook of music and emotion theory, research, applications*. Oxford University Press.

-Karlin F. y Wright R. (2004). *On the track.* Routledge.

-Lennon, J. y McCartney, P. (1967). *A Day in the Life*. En *Sgt. Pepper's Lonely Hearts Club Band* [Disco]. Parlophone Capitol

-Marrington M. (2010). *Experiencing musical composition in the DAW: The software interface as mediator of the musical idea.* Proceedings of the 6th Art of Record Production Conference 2010, Leeds Metropolitan University, Inglaterra.

-Pejrolo, A. y Metcalfe S.B. (2017). *Creating sounds from scratch – A Practical guide to music synthesis for producers and composers.* Oxford University Press.

-Palmer, C. (1997). *Music performance*. Annual Review of Psychology, 48, 115.

-Rothstein, J. (1992). *MIDI: A comprehensive introduction*. Madison, WI: A-R Editions, Inc.

-Russ, M. (2009). *Sound Synthesis and Sampling* (3ra ed.) Oxford: Elsevier Ltd

-Schaeffer, P. (2008). *Tratado de los objetos musicales*. Madrid: Alianza Música.

-Schifrin, L. (2011) *Music composition for film and television*. Boston: Berkley Press

-Williams, D.B. y Webster, P. R. (2008). *Experiencing music technology.* Schirmer Cengage Learning

-Zager, M. (2008) *Writing music for television and radio commercials (and more)*. Toronto: The Scarecrow Press, Inc.

-Zager, M. (2021). *Music production: A manual for producers, composers, arrangers, and students.* Rowman & Littlefield.

-Zamacois, J. (2002). *Curso de formas musicales*. Madrid: S.A. Idea Books.

# <span id="page-63-0"></span>Anexo A. Obras analizadas

En el siguiente enlace se encontrarán las obras analizadas en este trabajo, acompañadas de los videos, audios y scores según sea pertinente:

<https://tinyurl.com/LaloWilliams-TFM-Portfolio>

Se presentan los siguientes archivos:

# 01 - The Luzhin Defence:

[a - Carlos E Williams - The Luzhin Defence - Video&Music.mp4](https://alumnosunir-my.sharepoint.com/:v:/g/personal/carloseduardo_williams667_comunidadunir_net/Efvd0kCno6dOrbKWVPUIZxABlS1ZkIBAcl9YmOgVcjN_TA?e=g0IWhy)

[b - Carlos E Williams - The Luzhin Defence - MusicMix.mp3](https://alumnosunir-my.sharepoint.com/:u:/g/personal/carloseduardo_williams667_comunidadunir_net/EaUs3RxaLK1Pg1lwJZIOT88BLd3peIUbWan1Lpyjl2F1WQ?e=T45aaO)

[c - Carlos E Williams - The Luzhin Defence - Full Score.pdf](https://alumnosunir-my.sharepoint.com/:b:/g/personal/carloseduardo_williams667_comunidadunir_net/EVd4rJIFRYtGpnnkPpNHAxMBHq_vRTTr0QJGP8jkWHdfZg?e=5fA2VW)

# 02 - Mornings:

- [a Carlos E Williams Mornings Video&Music.mp4](https://alumnosunir-my.sharepoint.com/:v:/g/personal/carloseduardo_williams667_comunidadunir_net/EQeEHUGLLxpCoMf9M3aK58oBOwY37UTxMyCVNhWH2jKK0Q?e=Vq9dkI)
- [b Carlos E Williams Mornings MusicMix.mp3](https://alumnosunir-my.sharepoint.com/:u:/g/personal/carloseduardo_williams667_comunidadunir_net/EUaneDT9ZIFDl_dStR0Zor0BXdOhnhkWdNtKXzmfsMM9pA?e=2uajNp)

# 03 - Allure:

- [a Carlos E Williams Allure MusicMix.mp3](https://alumnosunir-my.sharepoint.com/:u:/g/personal/carloseduardo_williams667_comunidadunir_net/ESYv1Y5VBqVOnpAXVa6HzA8BDqYviA4XNIDTkoXnjaB2Rg?e=7ghG32)
- [b Carlos E Williams Allure Full Score.pdf](https://alumnosunir-my.sharepoint.com/:b:/g/personal/carloseduardo_williams667_comunidadunir_net/EeHrRHzDlj5Gg8rPy6_a8pIB6XQwHON66ZrWezvVr-h4sA?e=K6VOyF)

# 04 - Mission to mars

[a - Carlos E Williams - Mission to Mars – Video&MockupMusic.mp4](https://alumnosunir-my.sharepoint.com/:v:/g/personal/carloseduardo_williams667_comunidadunir_net/EVZV31LDdBtGgPpZzwhJLHUBK6tVVDgm0ddKCY-IeLA9Ug?e=sw8z7l)

[b - Carlos E Williams - Mission to - VideoMars&RecordedMusic.mp4](https://alumnosunir-my.sharepoint.com/:v:/g/personal/carloseduardo_williams667_comunidadunir_net/ET47_09-ktBDsLRXwJf22WgB4CpCWmwASOXN5ZgBO4T9gA?e=e4z1eW)

[c - Carlos E Williams - Mission To Mars - Video&Clicktrack+Smpte+Measure-Beat.mp4](https://alumnosunir-my.sharepoint.com/:v:/g/personal/carloseduardo_williams667_comunidadunir_net/EeLO7_qoHOpFmblt-U5K7lUBi6ZFgfk-PMkAMggHuLpuTA?e=PN3tSA)

[d - Carlos E Williams - Mission to Mars - MockupMusicMusicMix.mp3](https://alumnosunir-my.sharepoint.com/:u:/g/personal/carloseduardo_williams667_comunidadunir_net/ETIVDJQlwTtJv1FMYSqRKxwBor6aQEPITKbpO4MRNZui4Q?e=X6HVNv)

[e - Carlos E Williams - Mission to Mars - RecordedMusicMix.mp3](https://alumnosunir-my.sharepoint.com/:u:/g/personal/carloseduardo_williams667_comunidadunir_net/ET9oTTWDZ41FoxO4SbUzvwsBhGGPG_cFz3Oxe4lBDchU7A?e=wr7BzP)

[f - Carlos E Williams - Mission to Mars - Full Score.pdf](https://alumnosunir-my.sharepoint.com/:b:/g/personal/carloseduardo_williams667_comunidadunir_net/Ecj4xu0eBaxDr1mI-drJr70Bw-7aVZNNPnMANRJbs3HVIw?e=zwdHDX)

# 05 - CeroTonina

- [a Carlos E Williams CeroTonina MockupMusicMusicMix.mp3](https://alumnosunir-my.sharepoint.com/:u:/g/personal/carloseduardo_williams667_comunidadunir_net/EUdHuhIlzmVPuxo8l9fwboYBgiYsm1IJlHmR3_mvbt0BiQ?e=EPd3ug)
- [b Carlos E Williams CeroTonina RecordedMusicMix.mp3](https://alumnosunir-my.sharepoint.com/:u:/g/personal/carloseduardo_williams667_comunidadunir_net/EW2rO9lK6btMtAHIGTcacU4BC1SK8Z2VMhJ8-NyOv8uNdw?e=Al1kdl)
- [c Carlos E Williams Mission to Mars HybridMusicMusicMix.mp3](https://alumnosunir-my.sharepoint.com/:u:/g/personal/carloseduardo_williams667_comunidadunir_net/EepP1WlKV0ZPjbnfFRtbJjgBpjPl-pBNrPmayZrB2_xL3w?e=vEjnVp)
- [d Carlos E Williams CeroTonina Full Score.pdf](https://alumnosunir-my.sharepoint.com/:b:/g/personal/carloseduardo_williams667_comunidadunir_net/Eb58UI6c4lFEpV59bTbUfkUBDiOR_IcX0klBoRqyjiqtlw?e=Zz2hZa)

# <span id="page-65-0"></span>Anexo B. Herramientas utilizadas

# Acustica Audio Amber

<https://www.acustica-audio.com/store/products/amber>

# Acustica Audio Erin

<https://www.acustica-audio.com/store/products/erin>

## Acustica Audio Gold

<https://www.acustica-audio.com/store/products/gold>

## Audient ID22

https://audient.com/products/audio-interfaces/id22/overview/

### Avid Sibelius

<https://www.avid.com/sibelius>

# Behringer UMX250

<https://www.behringer.com/behringer/product?modelCode=P0A1I>

Blackmagic Design DaVinci Resolve

https://www.blackmagicdesign.com/products/davinciresolve

# Cakewalk by Bandlab

https://www.bandlab.com/products/cakewalk?lang=en

Cinematic Studio Brass

<https://cinematicstudioseries.com/brass/>

Cinematic Studio Piano

<https://cinematicstudioseries.com/piano/>

Cinematic Studio Solo Strings

<https://cinematicstudioseries.com/solo-strings/>

Cinematic Studio Strings

[https://cinematicstudioseries.com/strings/#:~:text=Cinematic%20Studio%20Strings%20is](https://cinematicstudioseries.com/strings/#:~:text=Cinematic%20Studio%20Strings%20is%20a,a%20wide%20variety%20of%20articulations) [%20a,a%20wide%20variety%20of%20articulations](https://cinematicstudioseries.com/strings/#:~:text=Cinematic%20Studio%20Strings%20is%20a,a%20wide%20variety%20of%20articulations).

East West Quantum Leap Symphonic Orchestra

<https://www.soundsonline.com/orchestral/symphonic-orchestra>

Eventide Quadravox

<https://www.eventideaudio.com/plug-ins/quadravox/>

IK Multimedia Alan Parson´s Imperial Grans

[https://www.ikmultimedia.com/products/st3alanparsonsgrand/#nl\\_form\\_area](https://www.ikmultimedia.com/products/st3alanparsonsgrand/#nl_form_area)

IK Multimedia Amplitube

<https://www.ikmultimedia.com/products/amplitube5cs/>

IK Multimedia Sample Tank

<https://www.ikmultimedia.com/products/st4/>

Inagrm Acousmographe

<https://inagrm.com/en/showcase/news/203/acousmographe>

Moises App

<https://moises.ai/>

# Native Instruments Kontakt

<https://www.native-instruments.com/en/products/komplete/samplers/kontakt-7/>

Orchestral Tools Berlin Brass

<https://www.orchestraltools.com/store/collections/berlin-brass>

Orchestral Tools Berlin Percussion

[https://www.orchestraltools.com/store/collections/berlin-percussion#:~:text=Berlin](https://www.orchestraltools.com/store/collections/berlin-percussion#:~:text=Berlin%20Percussion%20offers%20a%20full,and%20delicate%20to%20massively%20loud) [%20Percussion%20offers%20a%20full,and%20delicate%20to%20massively%20loud](https://www.orchestraltools.com/store/collections/berlin-percussion#:~:text=Berlin%20Percussion%20offers%20a%20full,and%20delicate%20to%20massively%20loud).

# Orchestral Tools Berlin Woodwinds

[https://www.orchestraltools.com/store/collections/berlin-woodwinds#:~:text=Berlin](https://www.orchestraltools.com/store/collections/berlin-woodwinds#:~:text=Berlin%20Woodwinds%20is%20part%20of,Teldex%20Scoring%20Stage%20in%20Berlin) [%20Woodwinds%20is%20part%20of,Teldex%20Scoring%20Stage%20in%20Berlin](https://www.orchestraltools.com/store/collections/berlin-woodwinds#:~:text=Berlin%20Woodwinds%20is%20part%20of,Teldex%20Scoring%20Stage%20in%20Berlin).

Orchestral Tools Berlin Woodwinds Soloists 1

<https://www.orchestraltools.com/store/collections/soloists-1>

Shure KSM 141

https://www.shure.com/en-MEA/products/microphones/ksm141?variant=KSM141%2FSL

Softube Acoustic Feedback

<https://www.softube.com/af>

TDR Limiter 6 GE

<https://www.tokyodawn.net/tdr-limiter6-ge/>

Valhalla Freq Echo

<https://valhalladsp.com/shop/delay/valhalla-freq-echo/>

Valhalla Super Massive

<https://valhalladsp.com/shop/reverb/valhalla-supermassive/>

Valhalla Space Modulator

<https://valhalladsp.com/shop/modulation/valhalla-space-modulator/>

WaveArts Convology XT

[https://wavearts.com/products/plugins/convology#:~:text=Convology%20XT%20is%20a](https://wavearts.com/products/plugins/convology#:~:text=Convology%20XT%20is%20a%20free,tons%20of%20IR%20modification%20features) [%20free,tons%20of%20IR%20modification%20features](https://wavearts.com/products/plugins/convology#:~:text=Convology%20XT%20is%20a%20free,tons%20of%20IR%20modification%20features).

WaveArts Tube Saturator Vintage

<https://wavearts.com/products/plugins/tube-saturator-vintage>